## **ALisp v2 User's Guide**

**Tore Risch Uppsala Database Laboratory Department of Information Technology Uppsala University Sweden**

**Tore.Risch@it.uu.se**

**2006-02-22 (revised 2011-12-02)**

ALisp is an interpreter for a subset of CommonLisp built on top of the storage manager of the Amos II database system. The storage manager in scalable end extensible, which allows data structures to grow very large gracefully and dynamically without performance degradation. Its garbage collector is incremental and based on reference counting techniques. This means that the system never needs to stop for storage reorganization and makes the behaviour of ALisp very predictable. ALisp is written in ANSII C and is tightly connected with C. Thus Lisp data structures can be shared and exchanged with C programs without data copying and there are primitives to call C functions from ALisp and vice versa. The storage manager is extensible so that new data structures shared between C and Lisp can be introduced to the system. ALisp runs under Windows and Linux. It is delivered as an executable and a C library which makes it easy to embed ALisp in other systems.

This report documents how to use the ALisp system.

# Table of contents

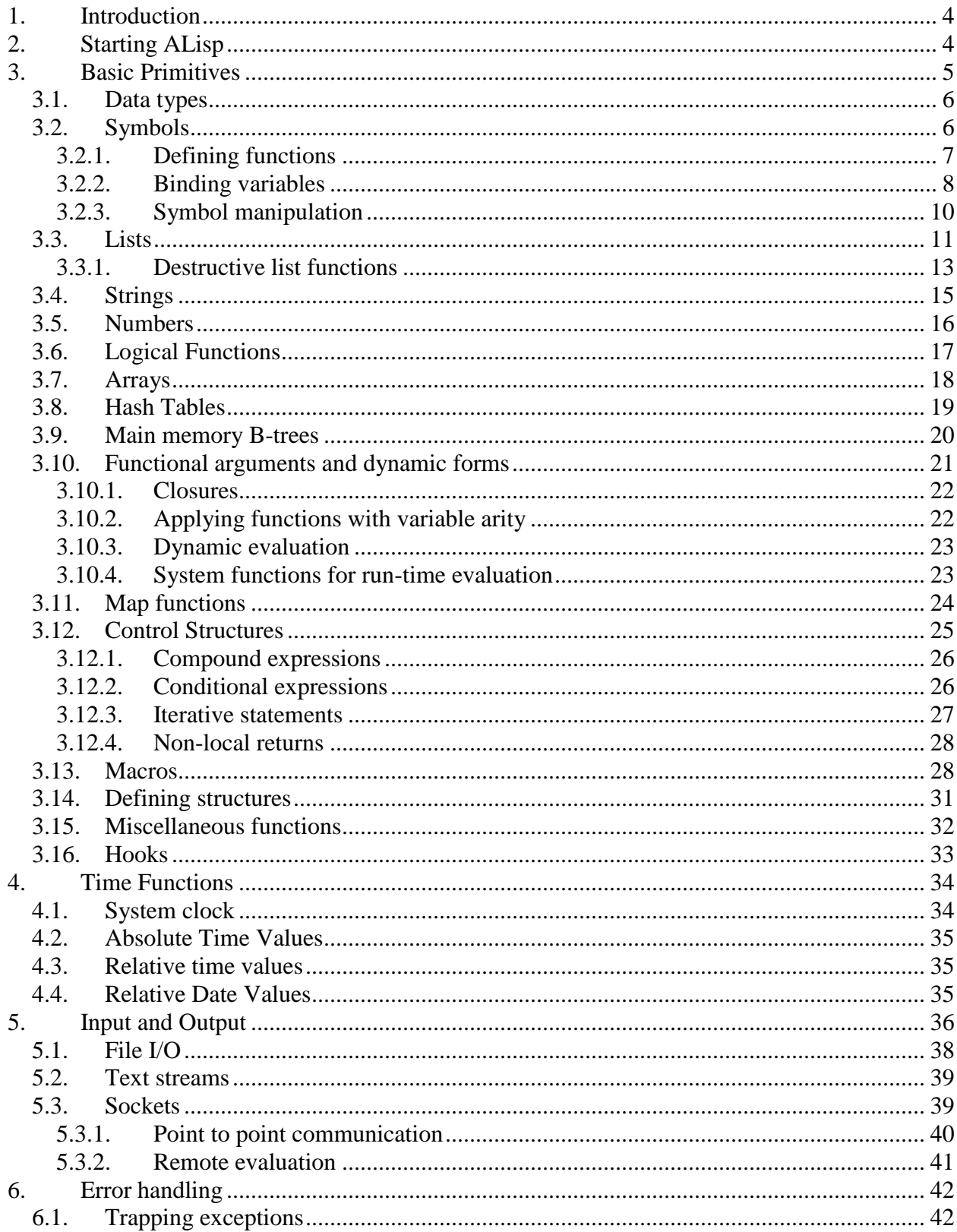

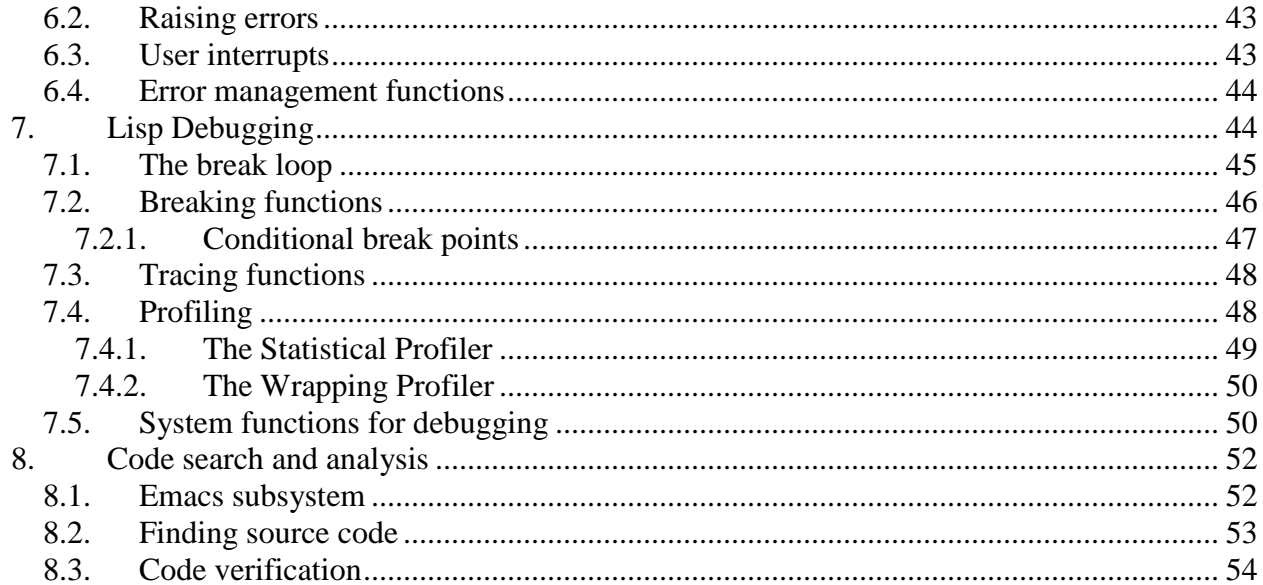

## <span id="page-3-0"></span>*1. Introduction*

ALisp is a small but scalable Lisp interpreter that has been developed with the aim of being embedded in other systems. It is therefore tightly interfaced with ANSII C and can share data structures and code with C. ALisp supports a subset of CommonLisp and conforms to the CommonLisp standard when possible. However, it is not a full CommonLisp implementation, but rather such constructs are not implemented that are felt not being critical and difficult to implement efficiently. These restrictions make ALisp relatively small and light-weight, which is important when embedding it in other systems.

ALisp was designed to be embedded in the Amos II object-relational database kernel [\[3\]](#page-54-0). However, ALisp is a general system and can be used as a stand-alone system as well. This manual documents the stand-alone ALisp system with a few exceptions. Because it is used in a database kernel it is very important that its storage manager is efficient and scales well. Thus all data structures are dynamic and can grow without performance degradation. The data structures grow gracefully so that there are never any significant delays for data reorganization, garbage collection, or data copying. (Except that the OS might sometimes do this, outside the control of ALisp). There are no limitations on how large the data area can grow, except OS address space limitations and the size of the virtual memory backing file. The performance is of course dependent on the size of the available main memory and thrashing may occur when the amount of memory used by ALisp is larger than the main memory.

A critical component in a Lisp system is its garbage collector. Lisp programs often generate large amounts of temporary data areas that need to be reclaimed by garbage collection. Furthermore, as ALisp was designed to be used in a DBMS kernel it is essential that the garbage collection is predictable, i.e. it is not acceptable if the system would stop for garbage collection now and then. The garbage collector must therefore be *incremental* and continuously reclaim freed storage. Another requirement for ALisp is that it can *share data structures* with C, in order to be tightly embedded in other systems. Therefore, unlike many other implementations of Lisp (SmallTalk, Java, etc.) systems, both C and Lisp data structures are allocated in the same memory area and there is no need for expensive copying of large data areas between C and Lisp. This is essential for a predictable interface between C and Lisp, in particular if it is going to be used for managing large database objects as in ALisp's main application.

Section 2 describes the system functions in ALisp. The differences w.r.t. CommonLisp are documented. Section 3 gives an overview of the debugging facilities, while Section 4 describes the error handling mechanisms. Section 5 describes the I/O system. The storage manage and how to extend ALisp with new datatypes and functions implemented in list is described in separate document [\[2\]](#page-54-1).

ALisp includes a code search system to allow for searching for Lisp code having certain properties (Sec. [8\)](#page-51-0). The code search system is connected to Emacs (and XEmacs) to allow for finding Lisp source code. A code validation system (Sec. [8\)](#page-51-0) searches through Lisp code to find possible errors such as unbound variable, undefined functions, or other questionable Lisp code.

## <span id="page-3-1"></span>*2. Starting ALisp*

ALisp is a subsystem of Amos II [\[1\]](#page-54-2). Amos II is started with the OS command:

amos2

The same directory as where Amos II is started must have a *database image* file with a system Amos II database:

amos2.dmp

When Amos II is started it runs the *AmosQL top loop* where it accepts and evaluates AmosQL commands from the console.

To enter the A*Lisp top loop* where Lisp expressions are evaluated rather than AmosQL, give the AmosQL command:

lisp;

To go back to AmosQL top loop from the ALisp top loop, enter the keyword:

:osql

When in the ALisp top loop the system reads S-expressions, evaluates them, and prints the results from the evaluation, for example:

```
> (setq a '(a b c))
WARNING! Setting undeclared global variable: A
(A B C)
> (reverse a)
(C B A)
> (defun foo (x) (+ 1 a))
Undeclared free variable A in FOO
FOO
>
```
As you can see, ALisp warns the user when it encounters forms that may contain errors. If you make an error ALisp will enter a *break loop* where the error can be investigated. The simplest thing to do is to enter : r to reset the error. For example:

```
> your-age
Error 1, Unbound variable: YOUR-AGE
When evaluating: YOUR-AGE
(FAUTEVAL BROKEN)
In *BOTTOM* brk>:r
>
```
See Sec[. 7.1](#page-44-0) for documentation of all break loop commands.

The recommended way to learn about ALisp is to run a CommonLisp tutorial, e.g. [http://mypage.iu.edu/~colallen/lp/.](http://mypage.iu.edu/~colallen/lp/) Notice that ALisp is a subset of CommonLisp so not all exercises there are applicable, in particular CommonLisp FORMAT function is replaced with a simplified FORMATL (Sec[. 5\)](#page-35-0) and arrays (Sec[. 3.7\)](#page-17-0) are one-dimensional.

All Lisp code and data is stored inside the *database image* which is a dynamic main memory area. The image can be saved on disk with the ALisp function:

(rollout filename)

which is equivalent to the AmosQL command:

```
save "filename.dmp";
```
<span id="page-4-0"></span>To later connect Amos II to a previously saved image, issue the OS command:

amos2 filename.dmp

## *3. Basic Primitives*

This section describes the basic Lisp data types and the functions operating over them.

<span id="page-5-0"></span>The CommonLisp standard functions are defined in [\[1\]](#page-54-2). Significant differences between an ALisp function and the corresponding CommonLisp function are described in the function descriptions in this document.

#### *3.1. Data types*

Every object in ALisp belongs to exactly one data type. There is a system provided *type tag* stored with each object that identifies its data type. Each data type has an associated *type name* as a symbol. The symbolic name of the data type of an ALisp object O can be accessed with the ALisp function:

(TYPENAME O)

ALisp provides a set of built-in basic data types. However, through its C-interface ALisp can be in addition extended with new datatypes implemented in C. The system tightly interoperates with C so that i) data structures can be shared between C and ALisp (Sec[. 8\)](#page-51-0), ii) the ALisp garbage collector is available in C (Sec. [8\)](#page-51-0), iii) ALisp can call functions implemented in C as documented in  $[2]$ , iv) ALisp functions can be called from C, and v) C can utilize ALisp's error management.

### <span id="page-5-1"></span>*3.2. Symbols*

A *symbol* (data type name SYMBOL) is a *unique* text string with which various system data can be associated. Symbols are used for representing *functions*, *macros*, *variables* and *property lists*. Functions and macros represent executable ALisp code, variables bind symbols to values, and property lists associate data values with properties of symbols. Symbols are unique and the system maintains a hash table of all symbols. Symbols are **not** garbage collected and their locations in the dataase image never change. It is therefore **not** advisable to make programs that generate unlimited amounts of symbols. Symbols are mainly used for storing system data (such as programs) while other data structures, e.g. hash tables, arrays, lists, etc. are used for storing user data. Symbols are always internally represented in upper case and symbols entered in lower case are always internally capitalized by the system.

The special system symbol NIL represents both the empty list and the truth value false. All other values are regarded as having the truth value true.

Each symbol has the following associated data:

The *print name* is a string representing the symbol. The print name of a symbol can be accessed by the function MKSTRING. For example:

> (mkstring 'banana) "BANANA"

- 1. Symbols represent variables and bind them to values. The *global value* of a symbol (Sec. [3.2.1\)](#page-6-1) binds it to a global value. Most values are *local* and bound on a variable binding stack maintained by the system when functions are called or code blocks entered.
- 2. Each symbol *nm* has an associated *function cell* where the ALisp function definition for the function named *nm* is stored. The function cell of a Lisp symbol *nm* is retrieved with the CommonLisp function (SYMBOL-FUNCTION *nm*) that returns the function definition of *nm* if there is one; otherwise it returns nil. A function definition can be one of the following:
	- i) A *lambda function* which is a function defined in Lisp (Sec. [3.2.1\)](#page-6-0). A lambda function definition is

represented as a list, (LAMBDA args . body). It is defined by the system special function DEFUN, e.g.:

```
 > (defun rev (x)(cons (cdr x)(car x)))
 REV
 > (rev '(1 2))
((2) . 1)
```
- ii) A *macro* (Sec[.3.13\)](#page-27-1) is defined by the system special function DEFMACRO. A macro is a Lisp function that takes as its argument a form and produces a new equivalent form. Many system functions are defined as macros. They are Lisp's *rewrite rules*.
- iii) An *external Lisp function* is implemented in C [\[2\]](#page-54-1). A external Lisp function is represented by a special data type named EXTFN and printed as #[EXTFNn fn], where n is the arity of the function and fn is its name. E.g. the definition of CONS is printed as #[EXTFN2 CONS]. The EXTFN data structure contains a pointer to the C definition. For example:

```
> (symbol-function 'car)
#[EXTFN1 CAR]
```
iv) A *variable arity external Lisp function* can take a variable number of actual arguments. It definition is printed as #[EXTFN-1 fn]. For example:

```
> (symbol-function 'list)
#[EXTFN-1 LIST]
```
v) A *special form* is a external Lisp functions with varying number of arguments and where the arguments are not evaluated the standard way. Special forms are printed as #[EXTFN-2 fn]. For example:

```
> (symbol-function 'quote)
#[EXTFN-2 QUOTE]
```
3. The *property list* (Sec [3.2.3\)](#page-9-0) associates property values with the symbol and other symbols called *property indicators*.

In function descriptions of this document  $X$ ... indicates that the expression X can be repeated, whle [X] indicates that X is optional. Described functions that are similar or equivalent to standard CommonLisp functions are marked with a '\*' under *Type*. The *Type* of a function can be EXTFN (defined in C), SPECIAL (special form), LAMBDA (defined in Lisp), or MACRO (Lisp macro) (Sec. [3.13\)](#page-27-1). A system variable can be either SPECIAL (dynamically scoped) or GLOBAL (Sec. [3.2.2\)](#page-7-0).

#### <span id="page-6-1"></span><span id="page-6-0"></span>*3.2.1. Defining functions*

This section describes the system functions to define and manipulate Lisp functions.

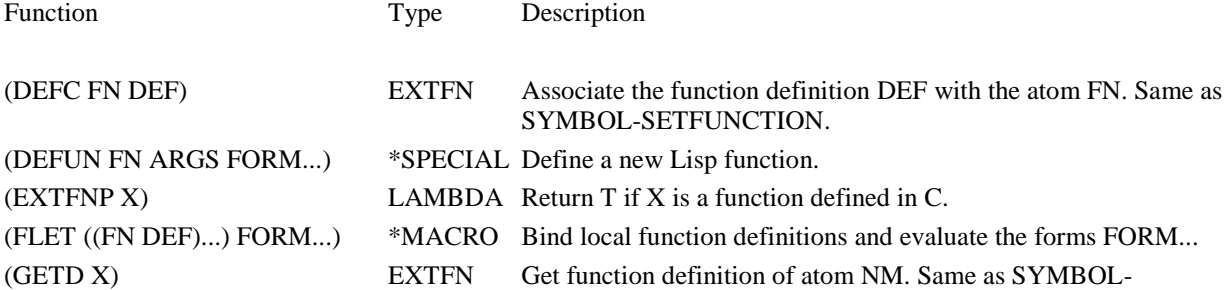

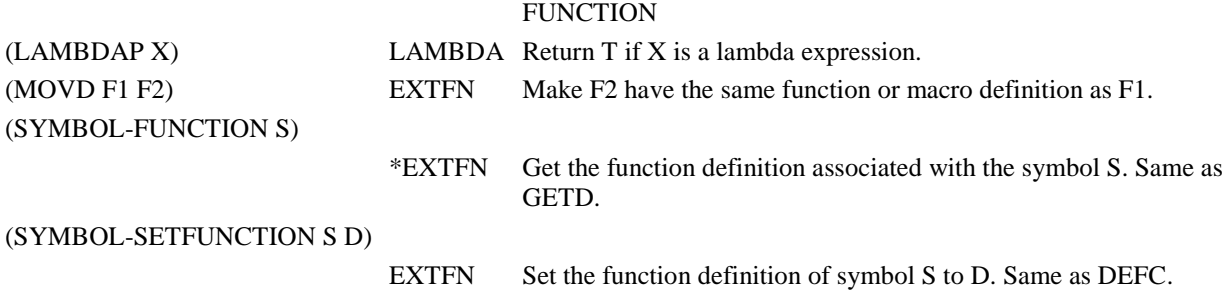

#### <span id="page-7-0"></span>*3.2.2. Binding variables*

Symbols hold variable bindings. Variables bindings can be either global or bound locally inside a Lisp function or a code block. Local variables are bound when defined as formal parameters of functions or when locally introduced when a new code block is defined using LET or other variable binding expressions. Both local and global variables can be (re)assigned using the special system function SETQ.

In ALisp global variables should be declared before they are used, using the system macro DEFGLOBAL. ALisp gives warnings when setting undeclared global variables or using them in functions. There are a number of built-in global variables that store various system information and system objects.

For example:

```
> (setq x 1)
WARNING! Setting undeclared global variable: X \leftarrow because X is undeclared
1
lisp 1> (defglobal g) \leftarrow declare G as global
NIL
lisp 1> (setq _g 1) \leftarrow assign number 1 to _g1
lisp 1> -g \leftarrow evaluate g1<br>lisp 1> (let ((_g_ 3))
                          \leftarrow New block where local variable _G initalized to 3
          _g_)  Value of local variable _G_ returned from block
3
lisp 1 > -g1  Global value did not change
```
LET defines a new code block with new variables. For example:

```
> (let ((x 1) \leftarrow Local X initialized to 1
       Y Example 2018 Local Y initialized to NIL
       (z \t2)) \leftarrow Local Z initialized to 2
   (list x y z)) \leftarrow Return list of the local variables
(1 NIL 2)
```
Unlike most programming languages, global Lisp variables can also be *dynamically scoped* so that they are rebound when a code block is entered and restored back to their old values when the code block is exited [\[1\]](#page-54-2). In CommonLisp dynamically scoped variables are declared using the special system function DEFVAR. Dynamically scoped variables provide a controlled way to handle global variables as they are restored as local variables are when a code block is exited. Usually dynamically scoped variables have '\*' as first character. For example, assume we have a package to do trigonometric computations using radians, degrees, or new degrees:

```
> (defvar *angle-unit* 1) \leftarrow Units in radians to measure angles
*ANGLE-UNIT*
> (defun mysin(x)(sin (* x *angle-unit*)))
MYSIN
> (defun hl (ang x)(/ x (mysin ang)))
HL
> (hl 0.785398 10) \leftarrow Compute length of hypotenuse using radians
14.1421
> (setq *angle-unit* (/ 3.1415926 180)) \leftarrow Let's use degrees instead
0.0174533
> (hl 45 10) 
14.1421
> (setq *angle-unit* (/ 3.1415926 200)) \leftarrow Let's use new degrees instead
0.015708
> (hl 50 10)
14.1421
```
Now suppose we want to have a special version of HL that computes the hypotenuse only for regular degrees:

```
> (defun hyplen (ang x)
   (let ((*)angle-unit* ( / 3.1415926 180))) \leftarrow Rebind *angle-unit* inside HL
       (hl ang x)))
HYPLEN
> (hyplen 45 10) \leftarrow Using degrees inside HYPLEN
14.1421
> (hl 50 10) 
14.1421  Restored back to new degrees outside HYPLEN
```
The following system functions handle variable bindings.

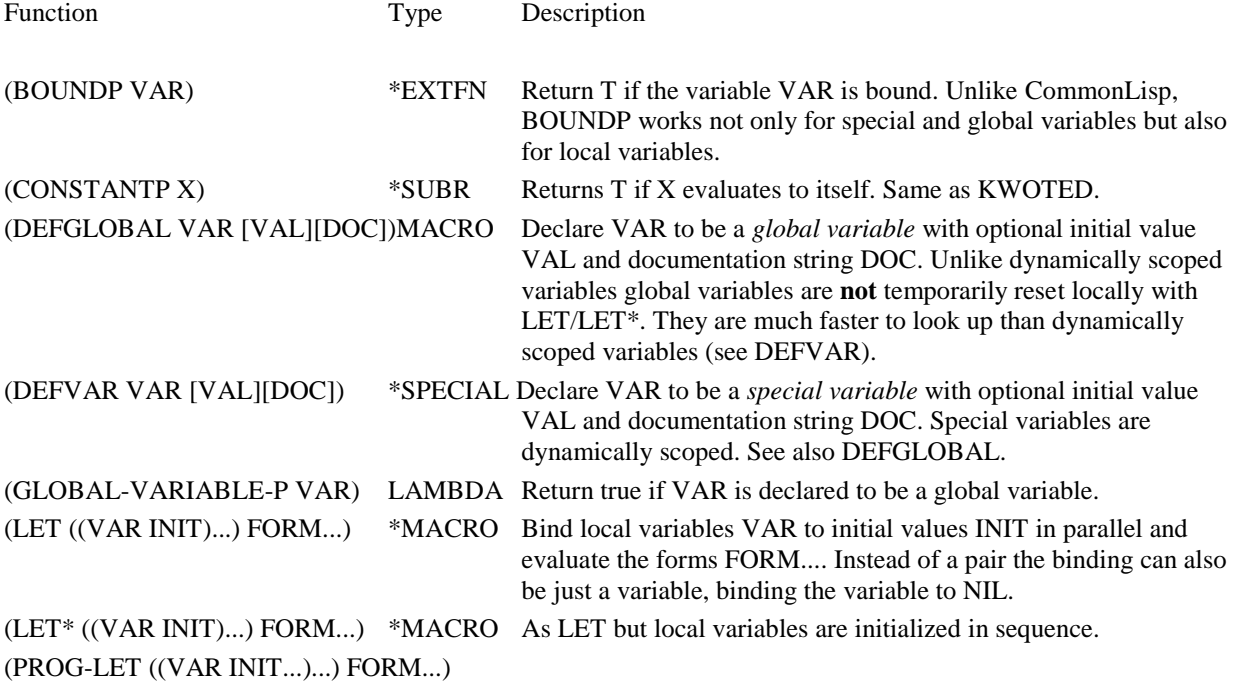

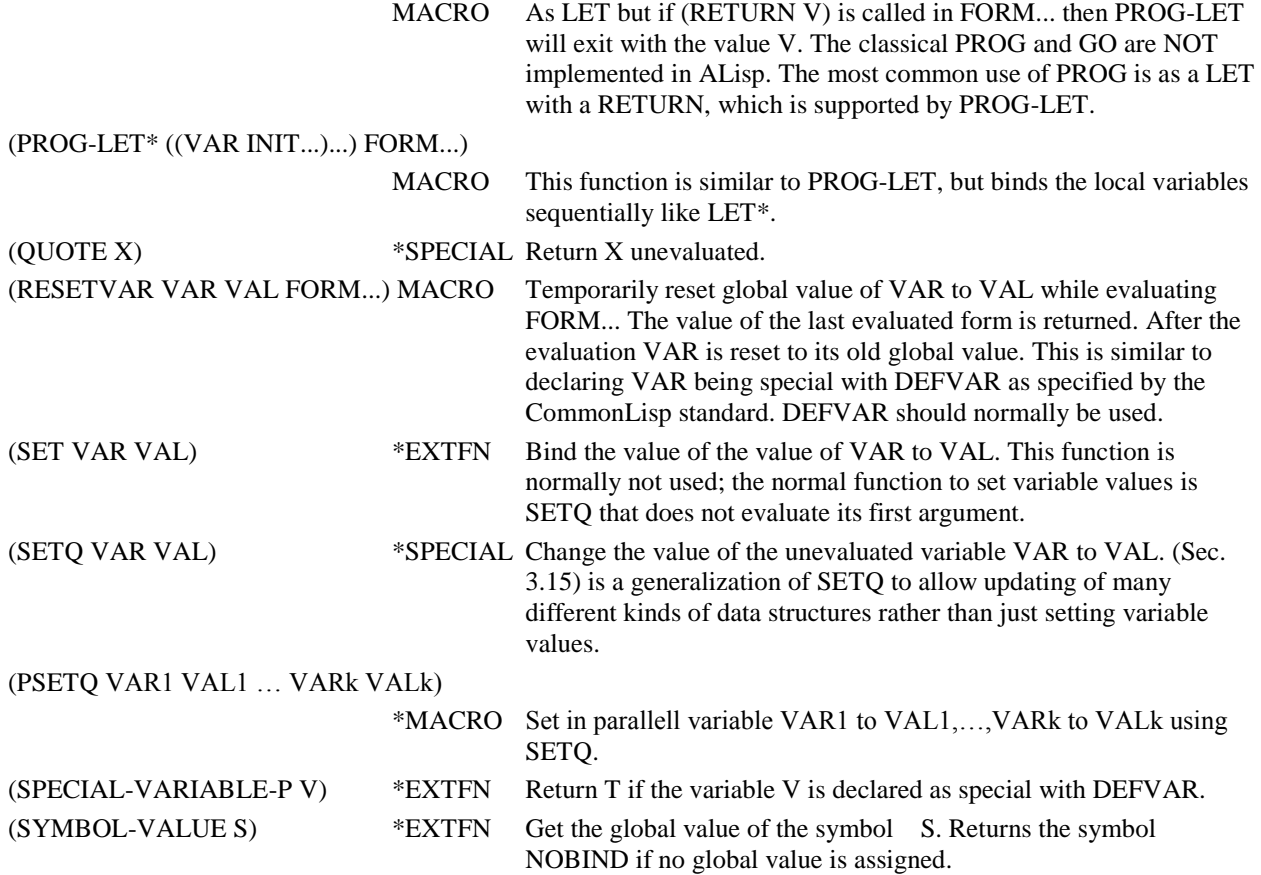

#### <span id="page-9-0"></span>*3.2.3. Symbol manipulation*

The following system functions do other operations on symbols than handling variable bindings, e.g. managing property lists, testing different kinds of symbols, or converting them to other data types.

A property list is represented as a list with an even number of elements where every second element are property indicators and every succeeding element represents the corresponding *property value*. Property lists are often used for associating system information with symbols and can also be used for storing user data. However, notice that, as atoms are not garbage collected, dynamic databases should *not* be represented with property lists. The Lisp function GET is used for accessing property lists (Sec[. 3.2.3\)](#page-9-0).

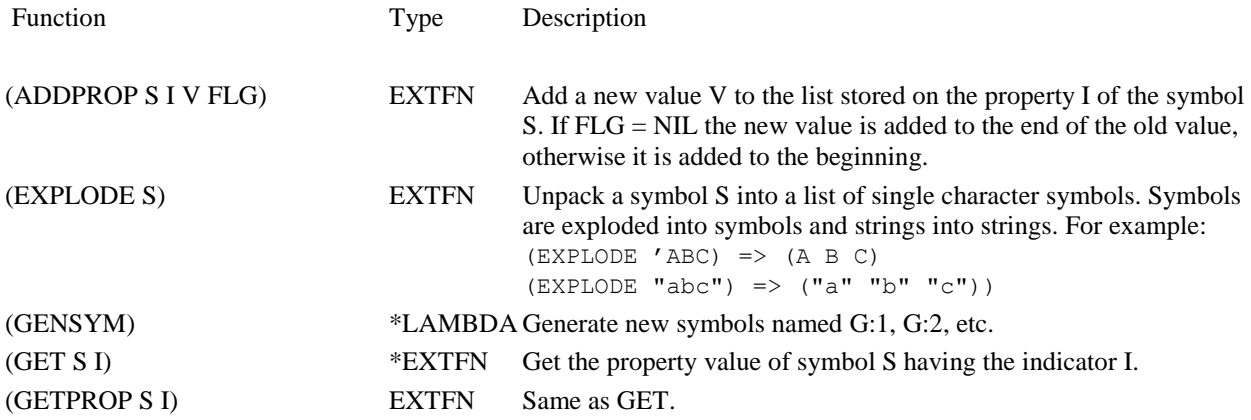

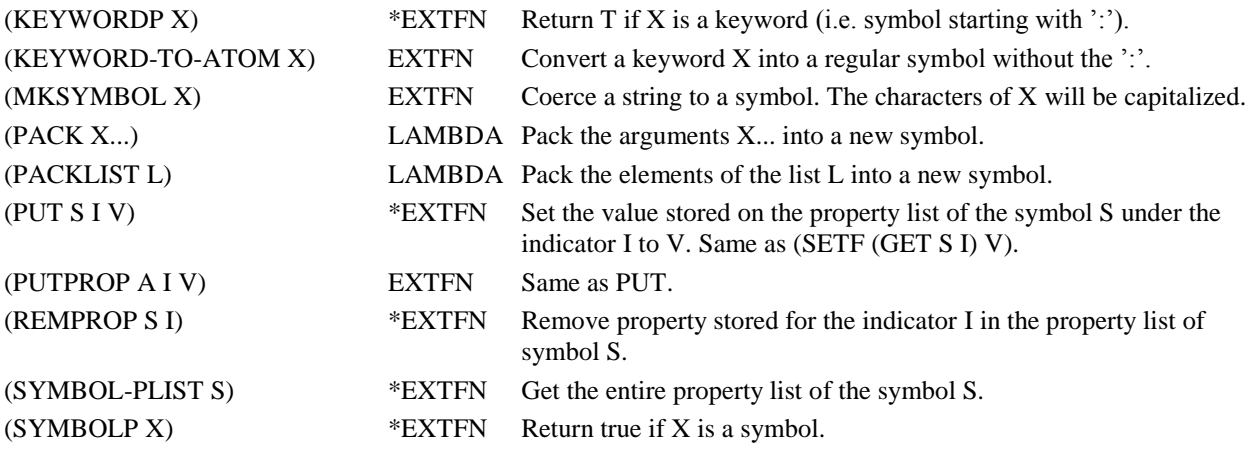

### <span id="page-10-0"></span>*3.3. Lists*

Lists (data type name LIST) represent list structures as binary trees. There are many system functions for manipulating lists. Two classical Lisp functions are CAR to get the head of a list, and CDR to get the tail. For example:

```
> (setq xx '(a b c)) 
(A B C)
> (car xx)
A
> (cdr xx)
(B C)
>
```
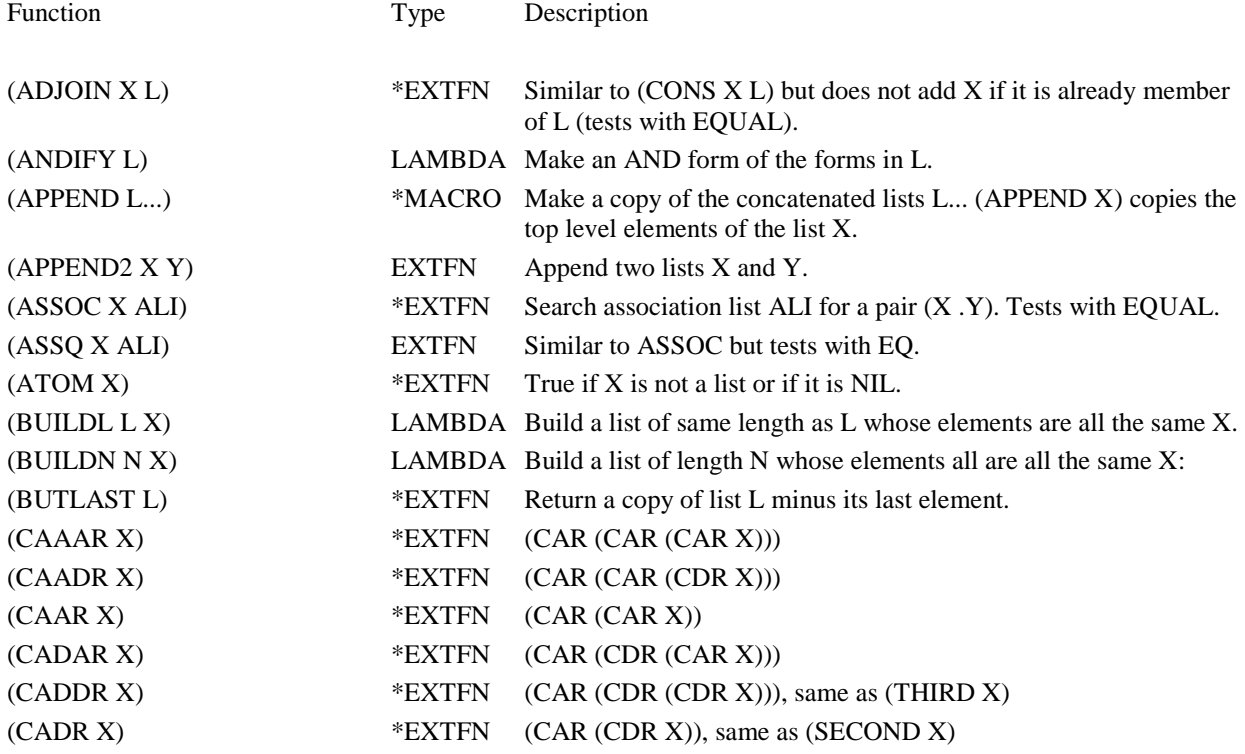

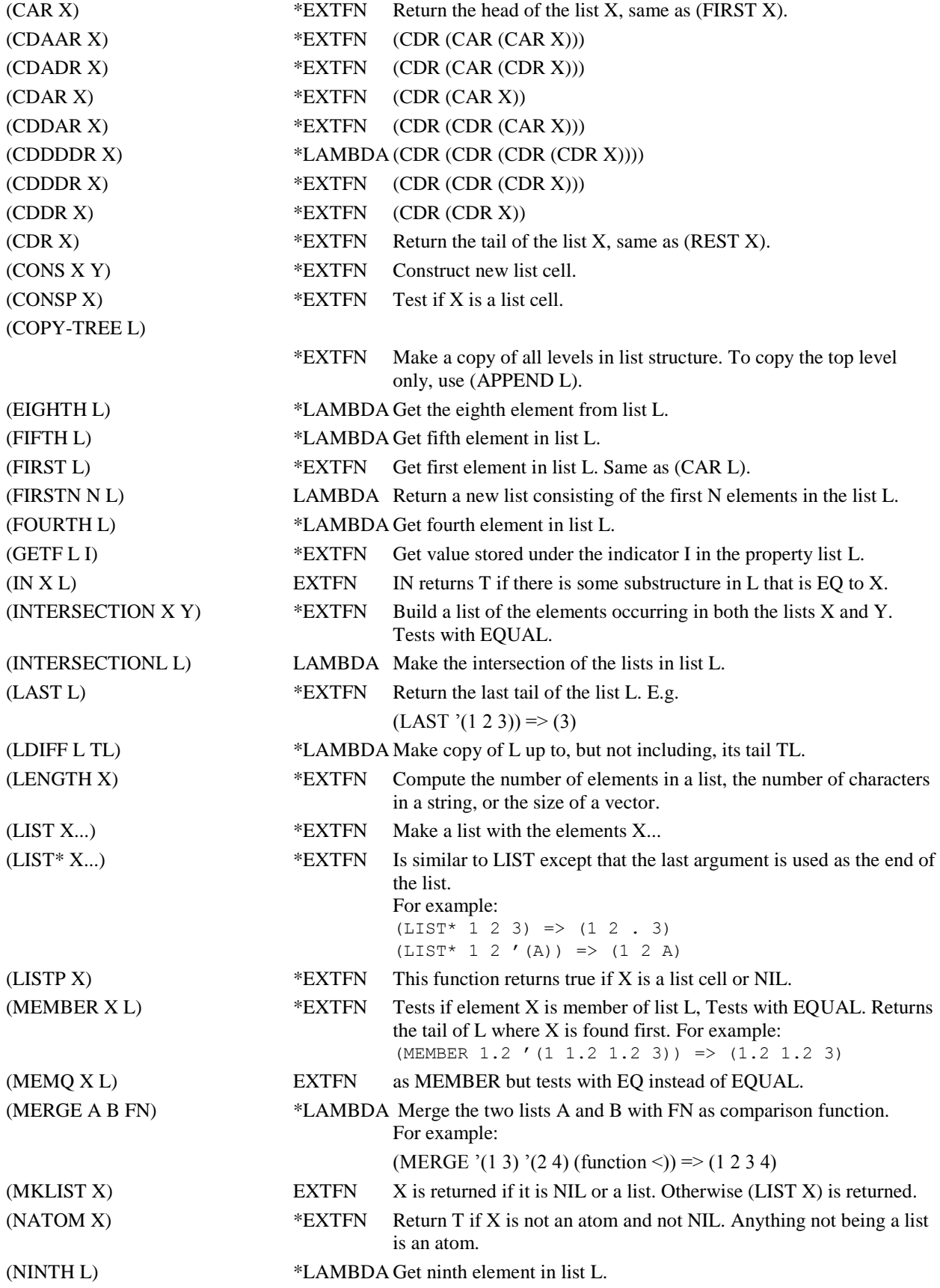

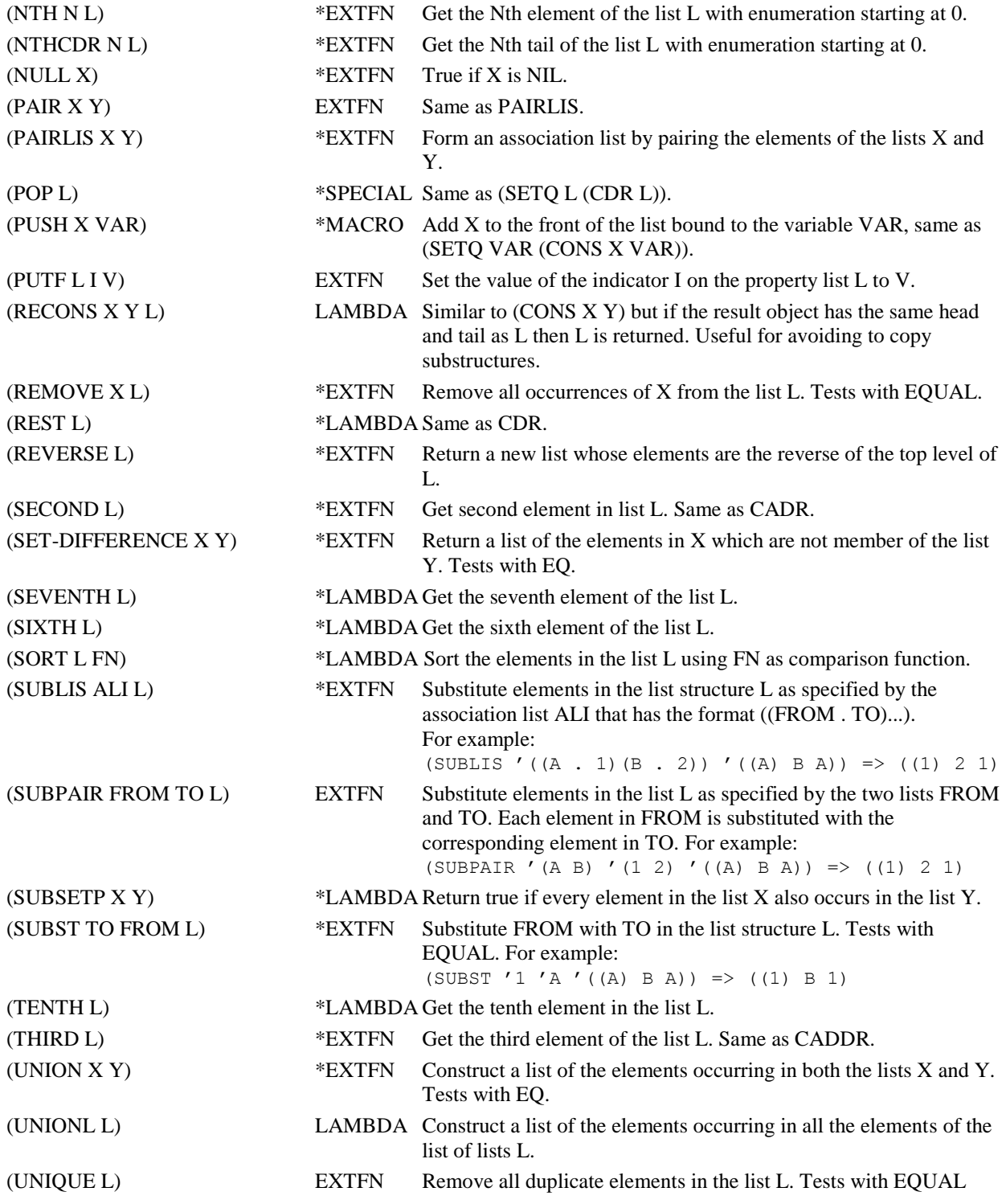

### <span id="page-12-0"></span>*3.3.1. Destructive list functions*

The list functions introduced so far are constructing new lists out of other objects. For example, (APPEND X Y) makes a new list by copying the list X and then concatenating the copied list with the list Y. The old X is removed by the garbage collector if no longer needed. If X is long APPEND will generate quite a lot of garbage. This is not very serious because ALisp has a very

efficient garbage collector that immediately discards no longer used objects. However, sometimes one needs to actually modify list structures by replacing pointers. One may wish to do so for efficiency reasons as, after all, the generation of garbage has its cost. Another reason is that some data structures maintained as lists are updated. Therefore Lisp has a number of destructive list manipulating functions that replace pointers rather than extensively copying lists. Notice that such destructive functions may cause bugs that are difficult to find. Therefore destructive functions should be avoided if possible. As an example of a destructive list, the function (RPLACA X Y) replaces (CAR X) with Y. For example:

```
> (setq a '(1 2 3 4))
(1 2 3 4)
> (rplaca (cddr a) 8) \leftarrow Replace (CAR (CDDR X)) with 8
(8 4)
> a \leftarrow The list held in A has changed
(1 2 8 4)
> (rplaca a a) \leftarrow This makes a circular list. Don't do this!
(((((()))()))((()))((())(()) \leftarrow That makes the printer loop! (use CTRL-C)
```
CommonLisp makes it very easy to make destructive list operations using SETF. (SETF is explained i[n 3.15.\)](#page-31-0)

The following destructive system list functions are supported:

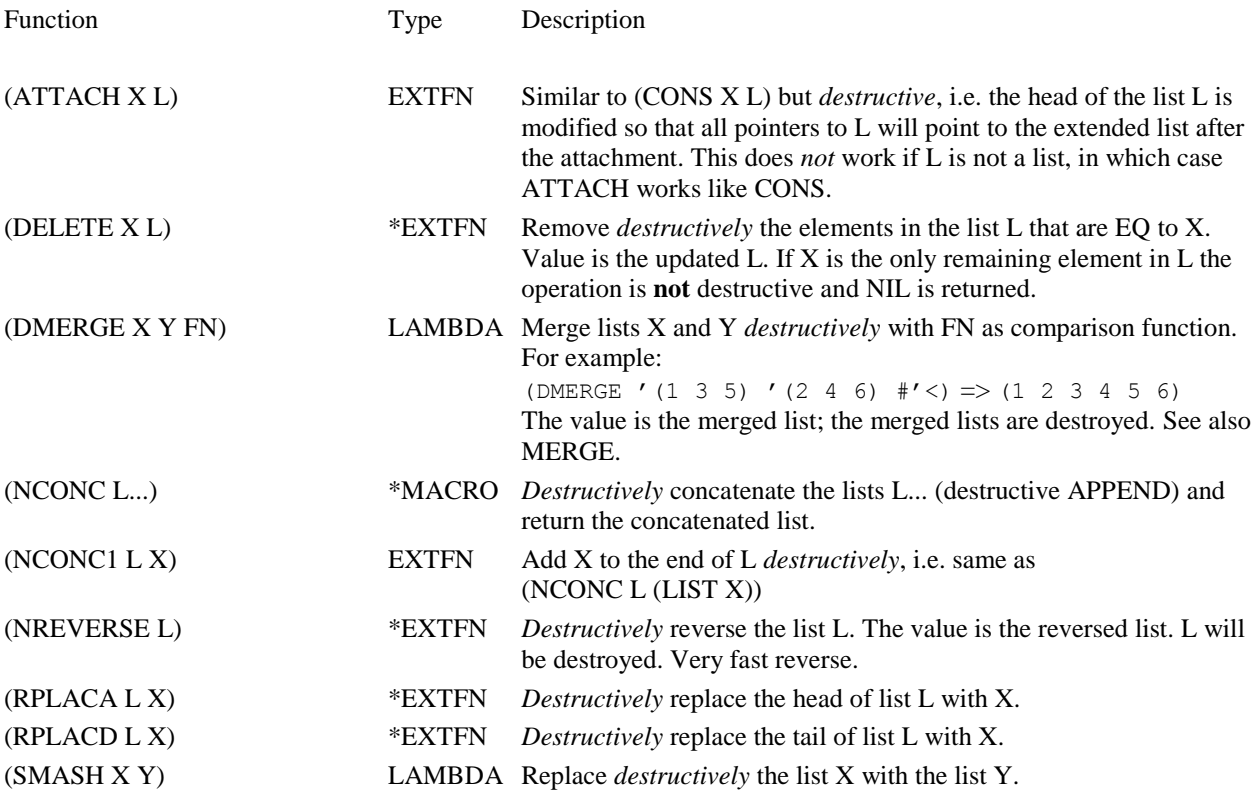

## <span id="page-14-0"></span>*3.4. Strings*

Strings (data type name STRING) represent text strings of arbitrary length. Strings containing the characters " or \ must precede these with the *escape character,* \. Examples of strings:

```
> (setq a "This is a string") 
"This is a string"
> (setq b "String with string delimiter \" and the escape character \\")
"String with string delimiter \" and the escape character \\"
> (concat a b)
"This is a stringString with string delimiter \" and the escape character \\"
\geq
```
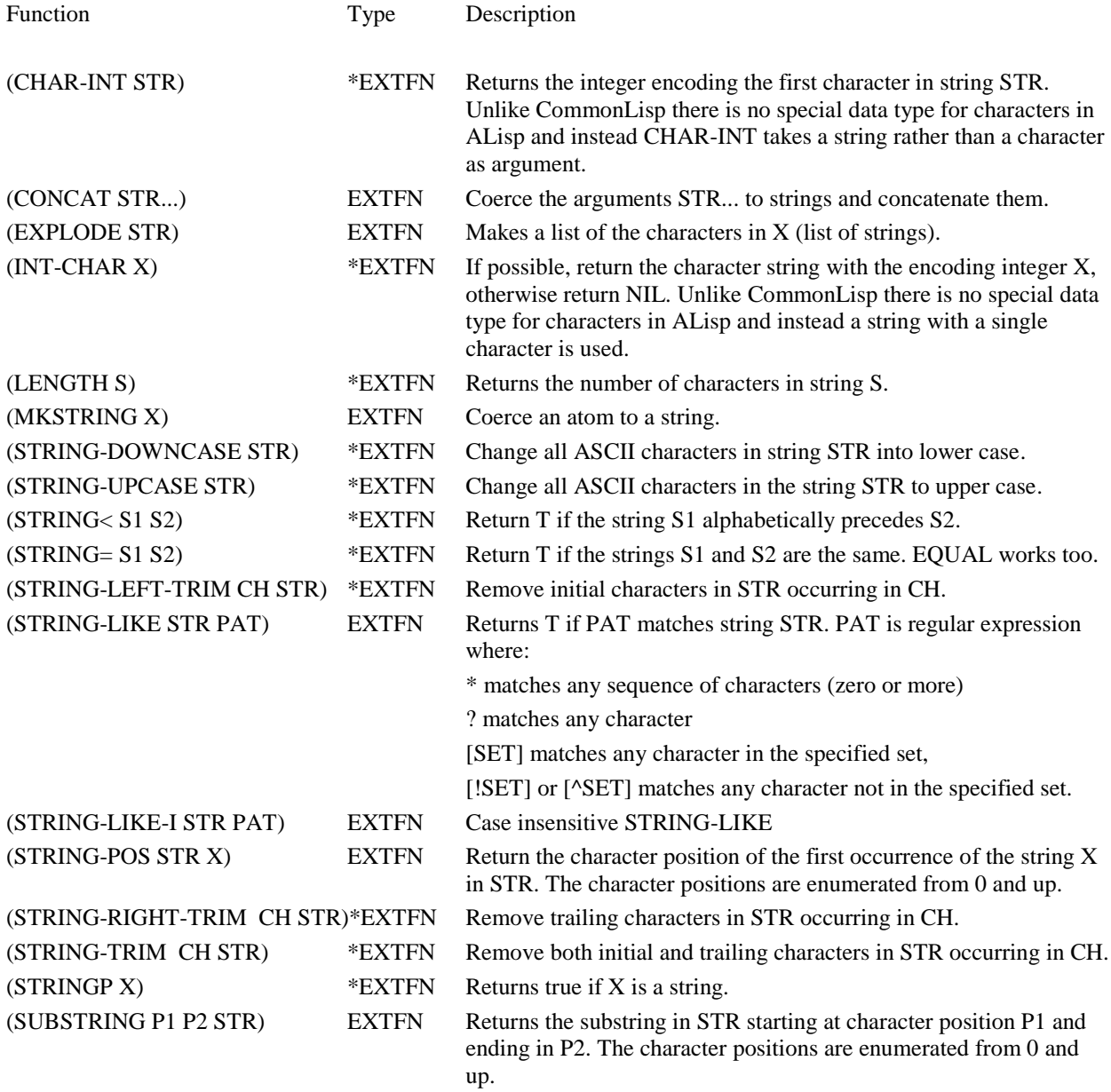

### <span id="page-15-0"></span>*3.5. Numbers*

Numbers represent numeric values. Numeric values can either be integers (data type name INTEGER) or double precision floating point numbers (data type name REAL). Integers are entered to the Lisp reader as an optional sign followed by a sequence of digits, e.g.

1234 -1234 +1234

Examples of legal floating point numbers:

1.1 1.0 1. -1. -2.1 +2.3 1.2E3 1.e4 -1.2e-20

The following system functions operate on numbers.

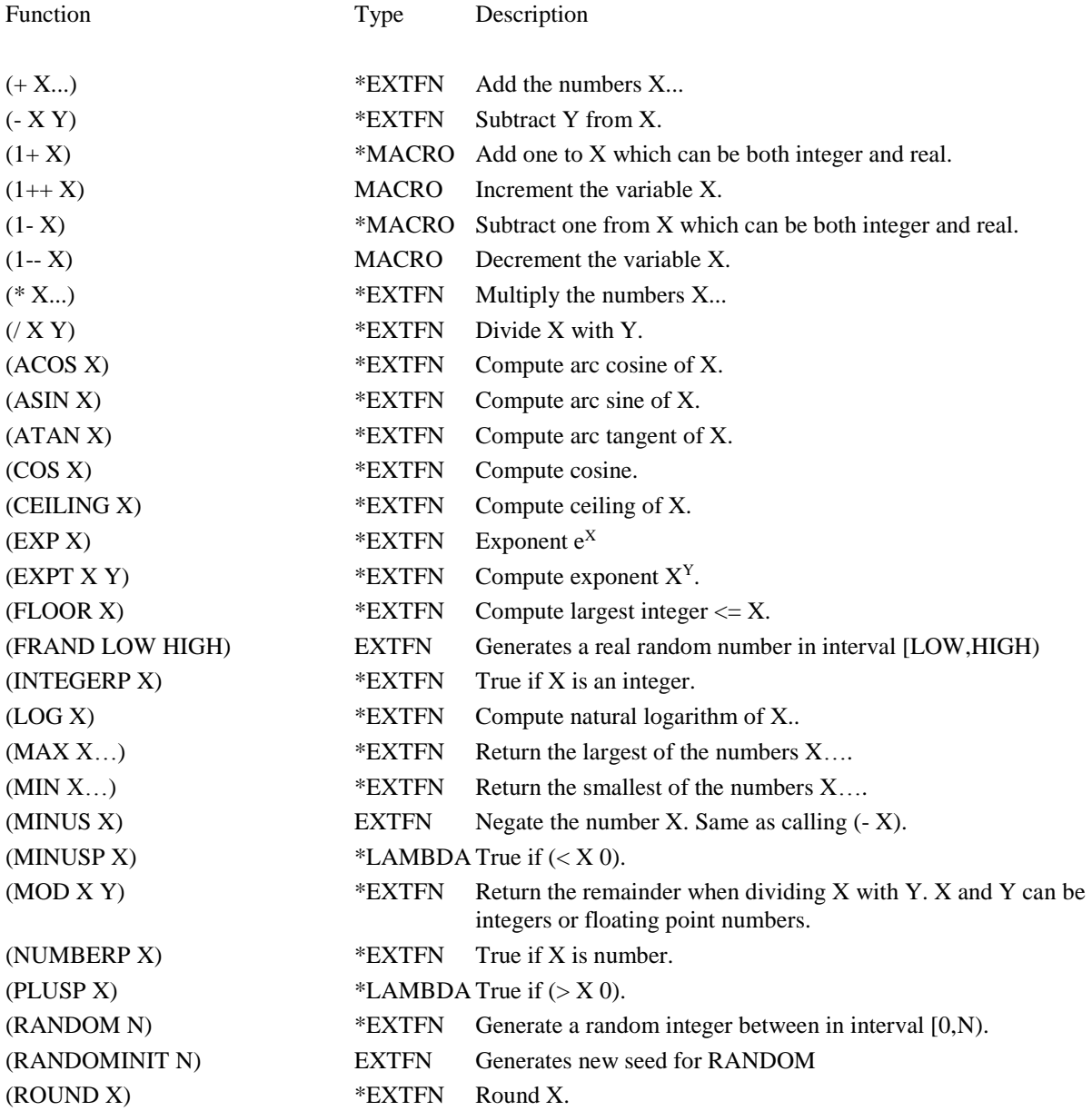

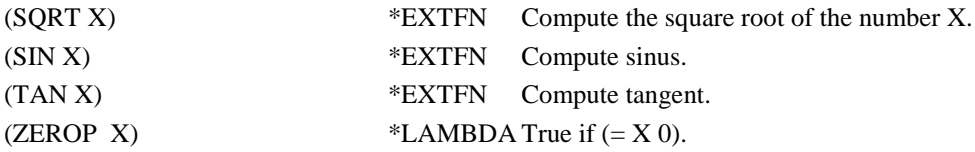

## <span id="page-16-0"></span>*3.6. Logical Functions*

In CommonLisp NIL is regarded as false and any other value as true. The global variable T, bound to itself, is usually used for representing true. For example:

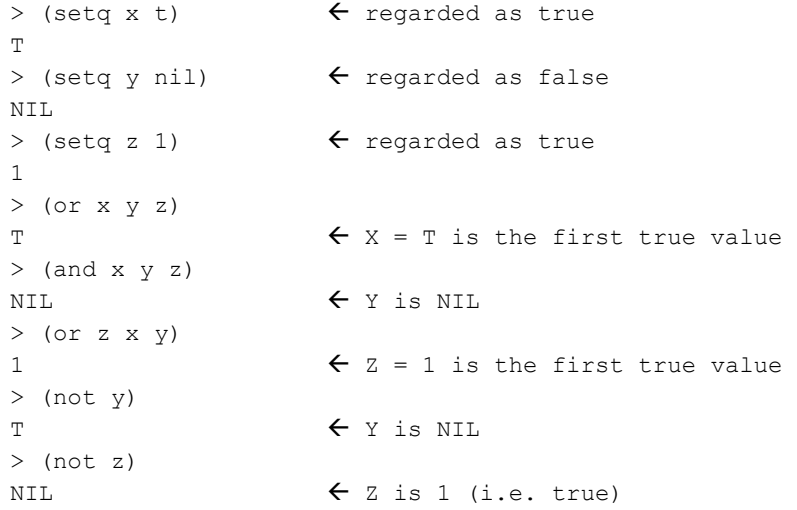

The following functions return or operate on logical values.

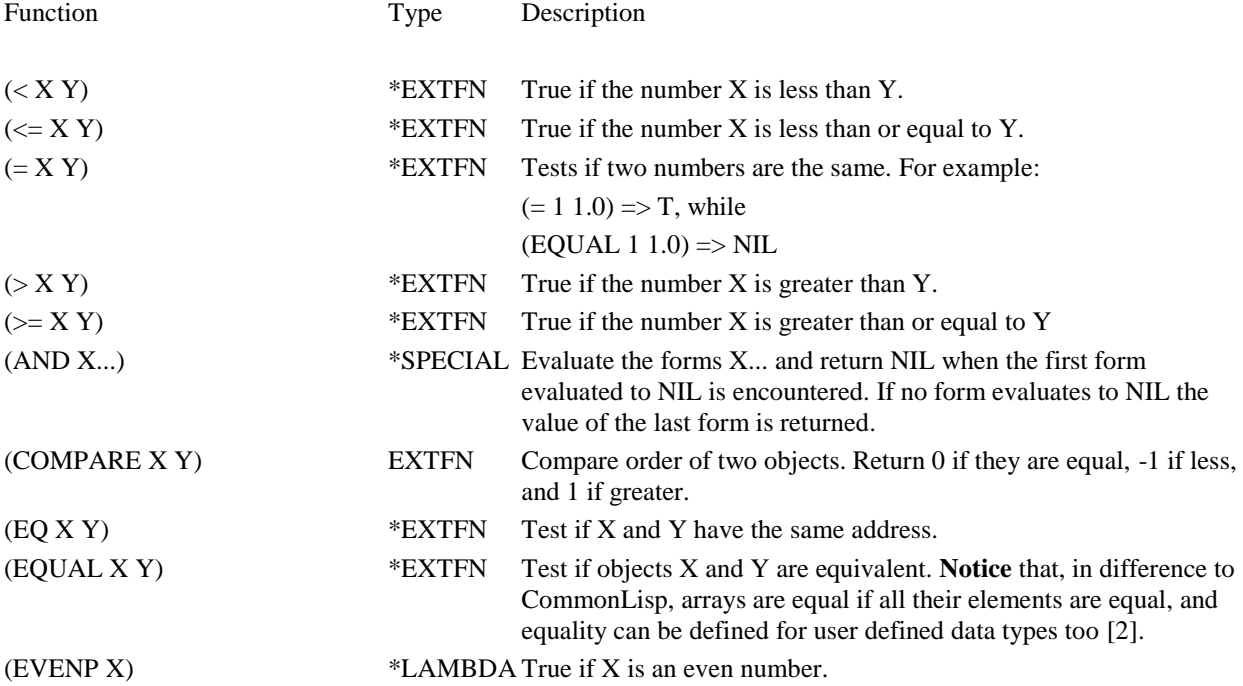

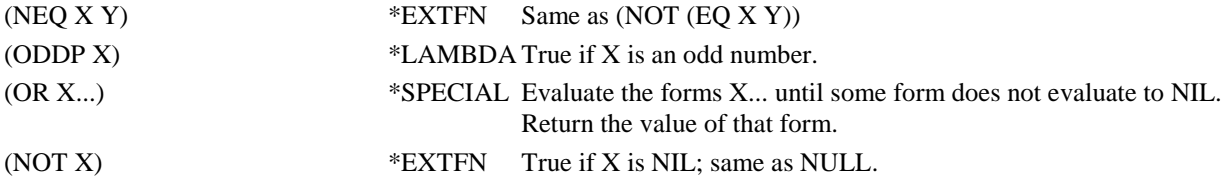

#### <span id="page-17-0"></span>*3.7. Arrays*

Arrays (data type name ARRAY) in ALisp representation of one-dimensional sequences. The elements of an array can be of any type. Arrays are printed using the notation #(e1 e2 …). For example:

> (setq a #(1 2 3)) #(1 2 3)

Arrays are allocated with the function (MAKE-ARRAY SIZE). For example:

> (make-array 3) #(NIL NIL NIL)

**Notice** that ALisp only supports 1-dimensional arrays (vectors) while CommonLisp allows arrays of any dimensionality.

*Adjustable arrays* (datatype ADJARRAY) are arrays that can be dynamically increased in size. They are allocated with the function

```
(MAKE_ARRAY SIZE :ADJUSTABLE T)
```
Arrays can be enlarged with the function

(ADJUST-ARRAY ARRAY NEWSIZE)

Enlargement of adjustable arrays is incremental, and does not copy the original array. Non-adjustable arrays can be enlarged as well, but the enlarged array may or may not be a copy of the original one depending on its size. In other words, you have to rebind non-adjustable arrays after you enlarge them.

For example:

```
> (setq a (make-array 3))
#(NIL NIL NIL)
> (adjust-array a 6)
#(NIL NIL NIL NIL NIL NIL)
> a#(NIL NIL NIL)
> (setq a (make-array 3 :adjustable t))
#(NIL NIL NIL)
> (adjust-array a 6)
#(NIL NIL NIL NIL NIL NIL)
> a#(NIL NIL NIL NIL NIL NIL)
>
```
Function Type Description

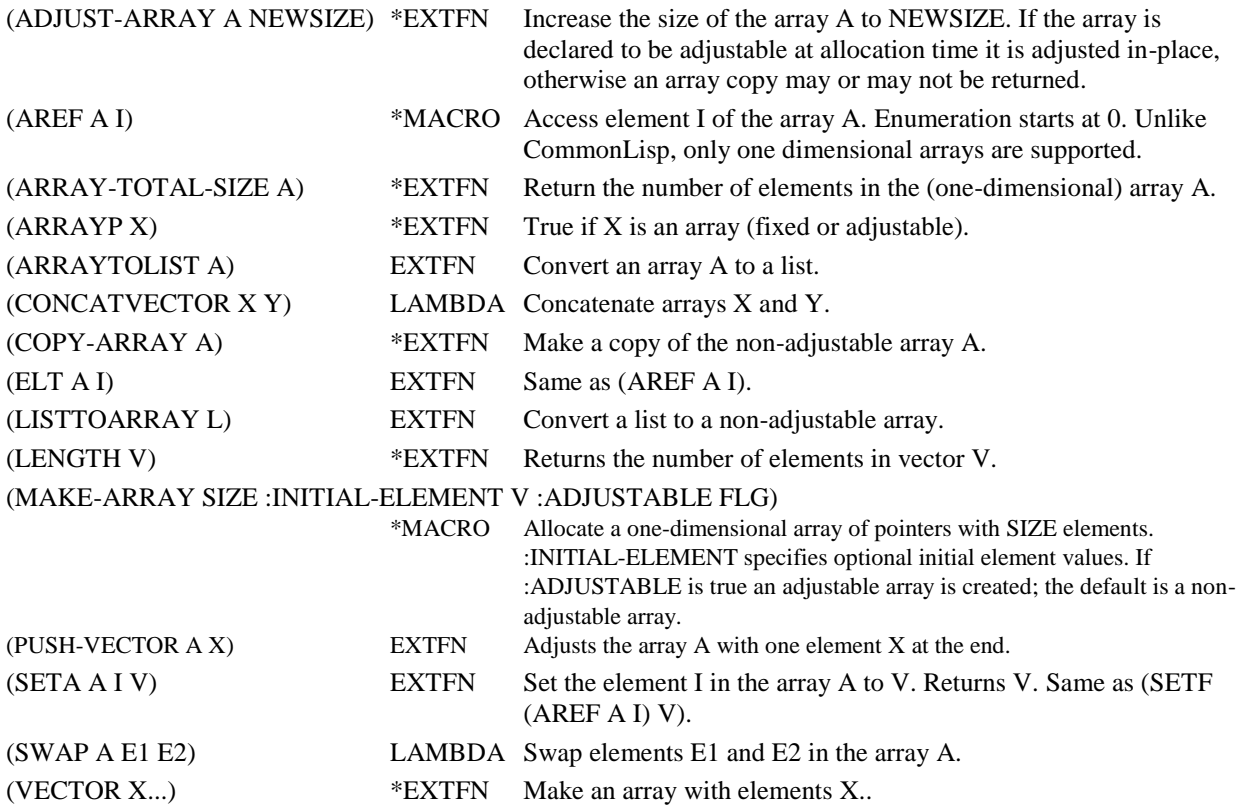

#### <span id="page-18-0"></span>*3.8. Hash Tables*

Hash tables (data type name HASHTAB) are unordered dynamic tables that associate values with ALisp objects as keys. Hash tables are allocated with

(MAKE-HASH-TABLE)

**Notice** that, unlike standard CommonLisp, no initial size is given when hash tables are allocated. Instead the system will automatically and incrementally grow (or shrink) hash tables as they evolve.

Elements of a hash table are accessed with

(GETHASH KEY HASHTAB)

Elements of hash tables are updated with

(SETF (GETHASH KEY HASHTAB) NEW-VALUE)

Iteration over all elements in a hash table is made with

(MAPHASH (FUNCTION(LAMBDA (KEY VAL) ...)) HASHTAB)

**Notice** that comparisons of hash table keys in CommonLisp is by default using EQ and **not** EQUAL. Thus, e.g., two strings with the same contents do not match as hash table keys unless they are pointers to the same string. Normally EQ comparisons are useful only when the keys are symbols. To specify a hash table comparing keys with EQUAL (e.g. for numeric keys or strings) use

(MAKE-HASH-TABLE :TEST (FUNCTION EQUAL))

Example:

```
> (setq ht1 (make-hash-table))
#[HASHTAB 2547944]
> (setf (gethash "hello" ht1) "world")
"world"
> (gethash "hello" ht1)
NIL
> (setq ht2 (make-hash-table :test (function equal)))
#[HASHTAB 2548104]
> (setf (gethash "hello" ht2) "world")
"world"
> (gethash "hello" ht2)
"world"
>
```
The following system functions operate on hash tables:

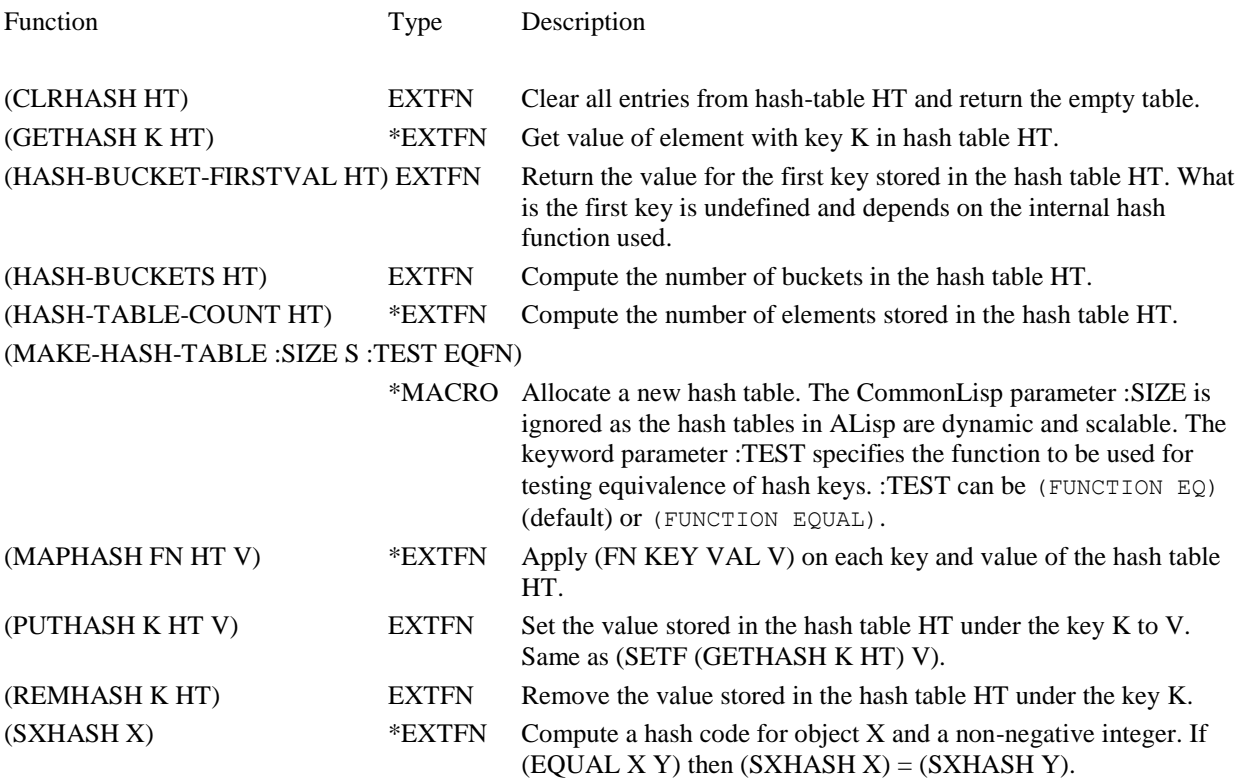

#### <span id="page-19-0"></span>*3.9. Main memory B-trees*

Main memory B-trees (datatype BTREE) are ordered dynamic tables that associate values with Alisp objects as keys. The interfaces to B-trees are very similar to those of hash tables. The main difference between B-trees and hash table are that B-trees are ordered by the keys and that there are efficient tree search algorithms for finding all keys in a given interval. B-trees are slower than hash tables for equality searches.

B-trees are allocated with

(MAKE-BTREE)

Elements of a B-tree are accessed with

(GET-BTREE KEY BTREE)

SETF is used for modifying accessed B-tree element.

For example:

```
> (setq bt (make-btree))
#[BTREE 3396632]
> (setf (get-btree "hello" bt) "world")
"world"
> (get-btree "hello" bt)
"world"
>
```
System functions operating on main memory B-trees:

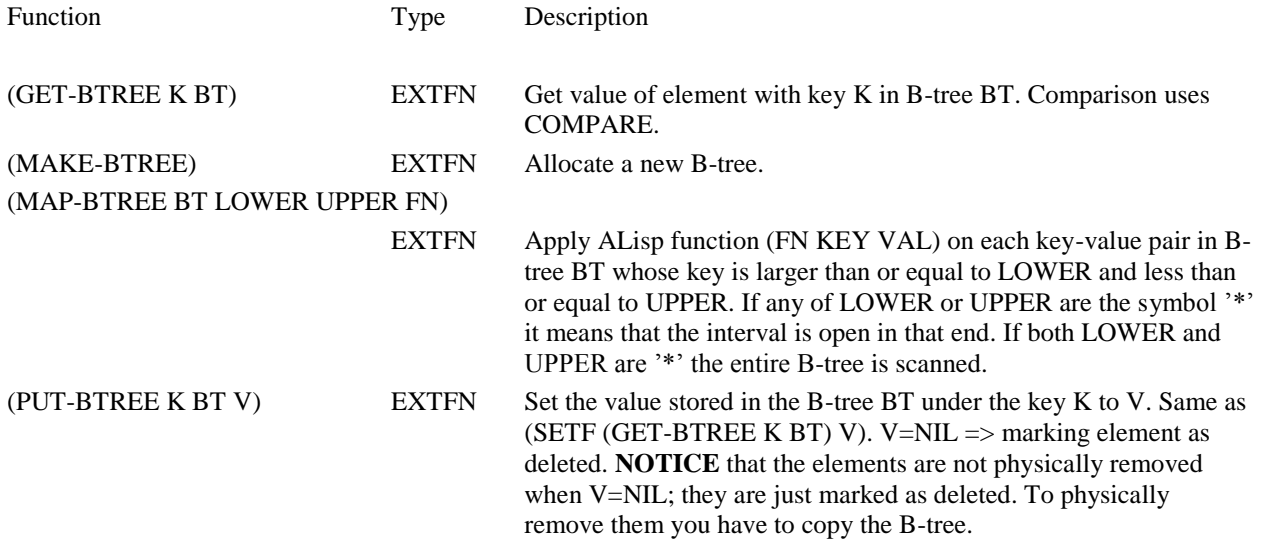

#### <span id="page-20-0"></span>*3.10. Functional arguments and dynamic forms*

Variables bound to functions or even entire expression can be invoked or evaluated by the system. Functional arguments (higher order functions) provide a very powerful abstraction mechanism that actually can replace many control structures in conventional programming languages. The map functions in Sec. [3.11](#page-23-0) are examples of elaborate use of functional arguments.

The simplest case for functional arguments is when a function is passed as arguments to some other function. For example, assume we want to make a max function, (SUM2  $X$  Y FN) that calls the functional argument FN with  $X$  and  $Y$  as actual parameters and then adds together the result (i.e. sum $2 = fn(x) + fn(y))$ :

```
> (defun sum2 (x y fn)
(+ (funcall fn x)(funcall fn y))) \leftarrow The system function FUNCALL calls FN
```

```
SUM2
> (sum2 1 2 (function sqrt)) \leftarrow sqrt(1) + sqrt(2)
2.41421
```
<span id="page-21-0"></span>In CommonLisp, the system function FUNCALL must be used to call a function bound to a functional argument. Also notice that FUNCTION should be used (rather than QUOTE) when passing a functional argument, to be explained next.

#### *3.10.1. Closures*

In the example FUNCTION is used when passing a functional argument. QUOTE should **not** be used when passing functional arguments. The reason is that otherwise the system does not know that the argument is a function. This matters particularly if the functional argument is a lambda expression. Consider a function to compute  $X^N + Y^N$  using SUM2:

```
> (defun sumpow (x y pow)
         (sum2 x y (function  FUNCTION must be used here
                    (lambda (z) \leftarrow lambda expression = anonymous function
                       (expt z pow))))) \leftarrow POW is free variable in lambda
SUMPOW
> (sumpow 1 2 2)
5
```
Free lambda expressions [\[1\]](#page-54-2) as this one are very useful when passing free variables, like POW, into a functional argument. Now, let's see what happens if QUOTE was used instead of FUNCTION:

```
> (defun sumpow (x y pow)
      (sum2 x y (quote \leftarrow This is wrong!
                  (lambda (z) 
                  (expt z pow)))(SUMPOW REDEFINED)
Suspicious use of QUOTE rather than FUNCTION: (QUOTE (LAMBDA (Z) (EXPT Z POW))) in 
SUMPOW
SUMPOW
lisp 1 (sumpow 1 \t2 \t2)Error 1, Unbound variable: POW
When evaluating: POW
(FAULTEVAL BROKEN)
In SUM2 brk>:r
```
As you can see, the system warns that QUOTE is used instead of FUNCTION and then the variable POW is unbound when SUMPOW is called. The reason is that the system QUOTE returns its argument unchanged while FUNCTION makes a *closure* of its argument if it is a lambda expression. A closure is a special datatype that holds a function (lambda expression) together with the local variables bound where it is called. In our example, the local variable POW is bound when SUM2 is called in SUMPOW. Thus always use FUNCTION when passing functional arguments.

#### <span id="page-21-1"></span>*3.10.2. Applying functions with variable arity*

FUNCALL does not work if we don't know until at run time the number of arguments of the function to call. In particular FUNCALL cannot be used if we want to call a function with variable arity, like  $+$  (plus). What we need is a way to construct a dynamic argument list before we call the function. For this the system function APPLY is used. For example, the function (COMBINEL X Y FN) applies FN on the elements of X and Y and combines the results also using FN:

```
> (defun combinel (x y fn)
```

```
 (funcall fn
       (apply fn x)
       (apply fn y)))
COMBINEL
> (combinel '(1 2 3) '(4 5 6) (function +))
21
```
In this case we have to construct the arguments as a list to the inner function applications, and therefore APPLY has to be used. COMBINEL could also have been written less efficiently as:

```
> (defun combinel (x y fn)
     (apply fn
      (list
        (apply fn x)
        (apply fn y))))
(COMBINEL REDEFINED)
COMBINEL
> (combinel '(1 2 3) '(4 5 6) (function +))
21
```
#### <span id="page-22-0"></span>*3.10.3. Dynamic evaluation*

The most general way to execute dynamic expressions in Lisp is to call the system function EVAL. It takes as argument any Lisp form (i.e. expression) and evaluates it. For example:

```
> (setq a 1)
   1
   > (eval '(list a))
   (1)
   > (eval (list a)) \leftarrow This fails because we are trying to evaluate the form (1)
   Error 15, Undefined function: 1
   When evaluating: (1)
   (FAULTEVAL BROKEN)
   In *BOTTOM* brk>:r
    > (list a) \leftarrow This gives the same result as the ALisp top loop calls
eval
   (1)
```
EVAL is actually very seldomly used. It is useful when writing Lisp programming utilities, like e.g. the top loop or remote evaluation (Sec[. 5.3.2\)](#page-40-0). Avoid using EVAL unless you really need to, as the code executed by EVAL is not known until run-time and this is very unpredictable and prohibits compilation and program analysis. If possible, use FUNCALL and APPLY instead. In most other cases macros (Sec. [3.13\)](#page-27-1) replace need for EVAL while at the same time producing compilable and analyzable programs.

#### <span id="page-22-1"></span>*3.10.4. System functions for run-time evaluation*

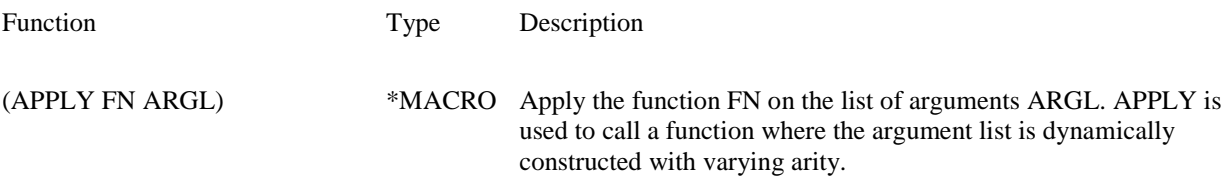

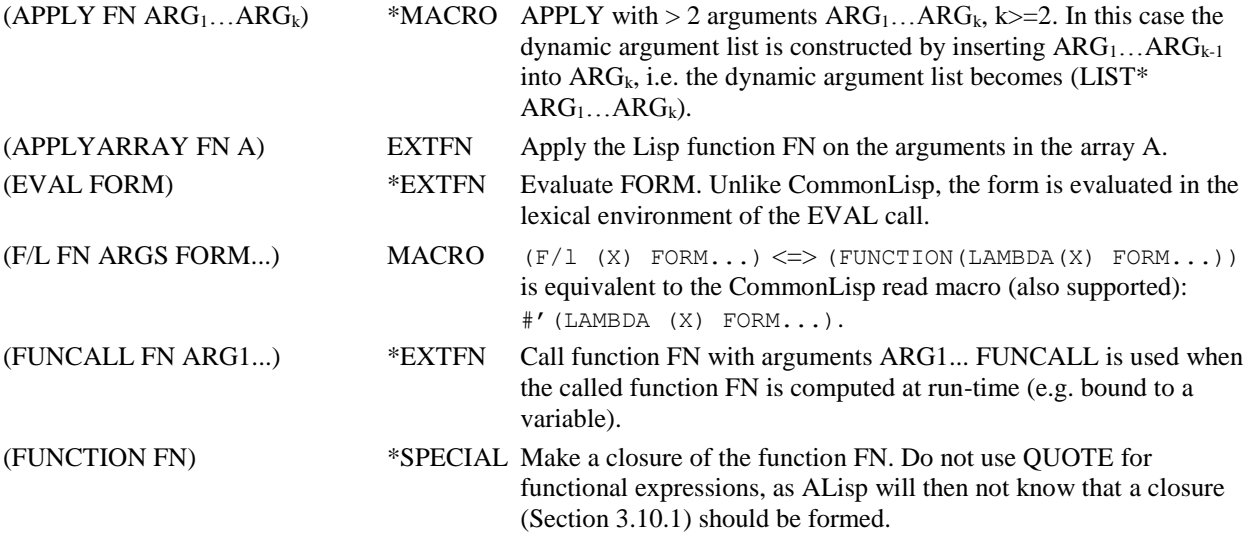

#### <span id="page-23-0"></span>*3.11. Map functions*

Map functions are functions and macros taking other functions as arguments and applying them repeatedly on elements in lists and other data structures. Map functions provide a general and clean way to iterate in a functional programming style over data structures. They are often a good alternative to the more conventional iterative statements (Sec. [3.12.3\)](#page-26-0). They are also often a good alternative to recursive functions as they don't eat stack as recursive functions do.

The classical map function is MAPCAR. It applies a function on every element of a list and returns a new list formed by the values of the applications. For example:

```
> (mapcar (function 1+) '(1 2 3))
(2 3 4)
```
The function MAPC is similar, but does not return any value. It is useful when the applied function has side effects. For example:

```
> (mapc (function print) '(1 2 3))
1
2
3
NIL NIL STATES SERVICE ALWAYS TETTERS NIL
```
In CommonLisp the basic map functions may take more than one arguments to allow parallel iteration of several lists. For example:

```
> (mapcar (function +) 
            '(1 2 3) '(10 20 30))
(11 22 33)
```
Lambda expressions are often useful when iterating using map functions. For example:

```
> (defun rev2 (a b)
          (let (ra rb)
             (mapc #'(lambda (x y)
```

```
 (push x ra)
                         (push y rb))
                   a b)
             (list ra rb)))
REV2
> (rev2 '(1 2 3) '(a b c))
((3 2 1) (C B A))
```
The following system map functions are available in ALisp:

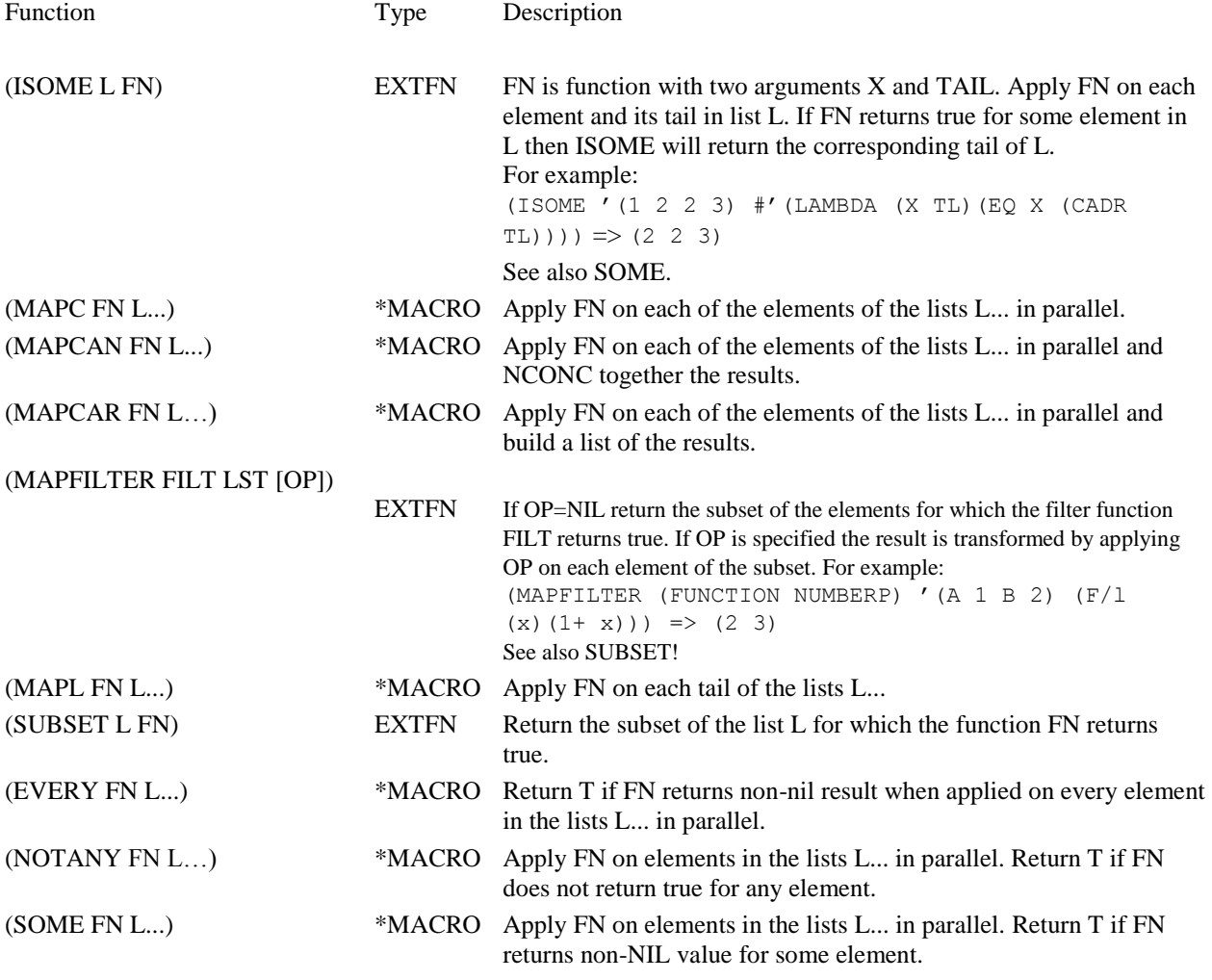

### <span id="page-24-0"></span>*3.12. Control Structures*

Syntactic sugar and control structures are implemented in Lisp as macros and special functions. This subsection describes system functions, macros, and special forms.

#### *3.12.1. Compound expressions*

<span id="page-25-0"></span>The compound functions PROGN, PROG1, and PROG2 are used for forming a single form out of several forms. This makes sense only if some of the forms have side effects. For example:

```
> (progn (print "A") "B")
"A"
"B" 
value of PROGN is value of last argument
> (prog1 (print "A") "B")
"A"
"A" \leftarrow Value of PROG1 is value of first argument
```
Compond expressions are also implicitly formed by lambda and LET expressions and many control structures described in the next section.

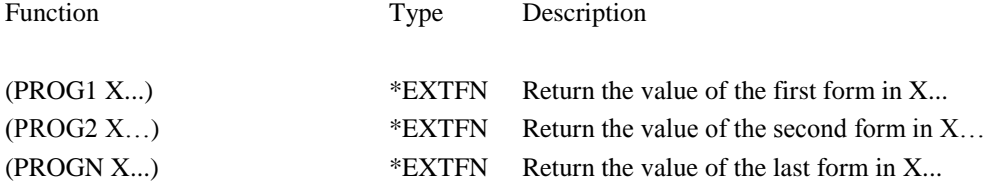

#### <span id="page-25-1"></span>*3.12.2. Conditional expressions*

Conditional expressions are special forms that evaluate expressions conditional on the truth value of some condition. The classical Lisp conditional expression is COND. For example:

```
> (setq x 1)
1
> (setq y 2)
2
> (setq z nil)
NIL
> (cond (x)
          (t y))
1
1 (cond (z (print "NO"))
           (y (print "YES") 5)
           (t (print "NO")))
"YES"
5
```
An alternative to COND is (IF PRED THEN ELSE). For example, the COND expression above can also be written:

```
> (if z (print "NO") 
         (if y (progn (print "YES") 5)
                (print "NO")))
"YES"
5
```
The function PROGN has to be used to form compound expressions inside the IF. Such nested IFs are not recommended as they make the code difficult to read.

The CASE macro selects forms to evaluate conditional on the value of a test form. For example:

```
> (case (+ x 1) \leftarrow The test form
       ((0 2) "YES") \leftarrow Succeeds if (+ x 1) is either 0 or 2
       (1 "NO") \leftarrow Succeeds if (+ x 1) is 1
       (otherwise "NO")) \leftarrow Default case
"YES" \leftarrow X is 1
```
The following conditional statements are available in ALisp:

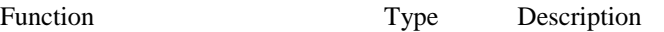

#### (CASE TEST (WHEN THEN...)...(OTHERWISE DEFAULT...)

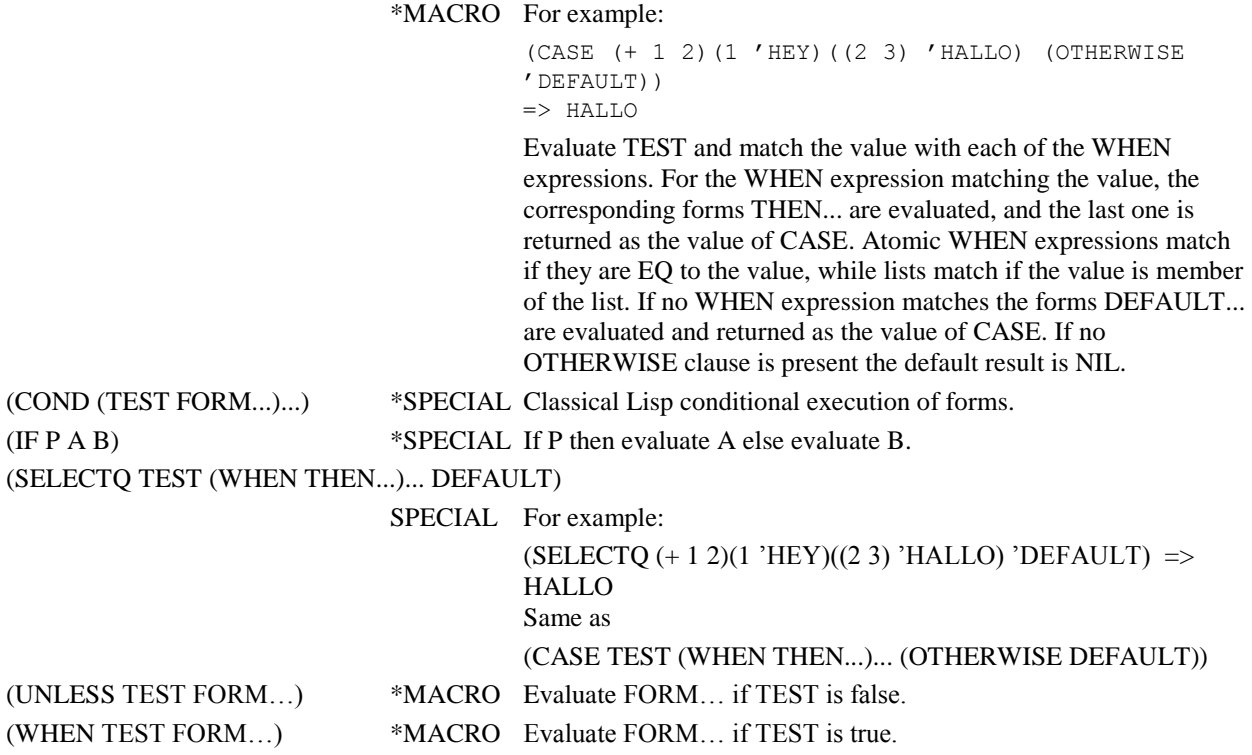

#### <span id="page-26-0"></span>*3.12.3. Iterative statements*

As in other programming languages Lisp provides iterative control structures, normally as macros. However, in most cases map functions (Sec. [3.11\)](#page-23-0) provide the same functionality in a cleaner and often more general way.

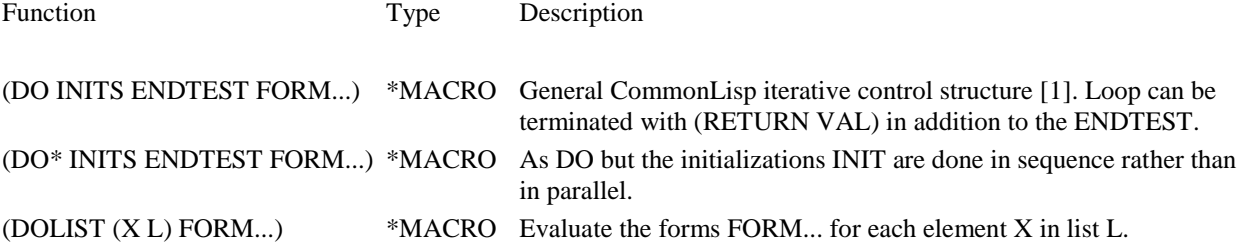

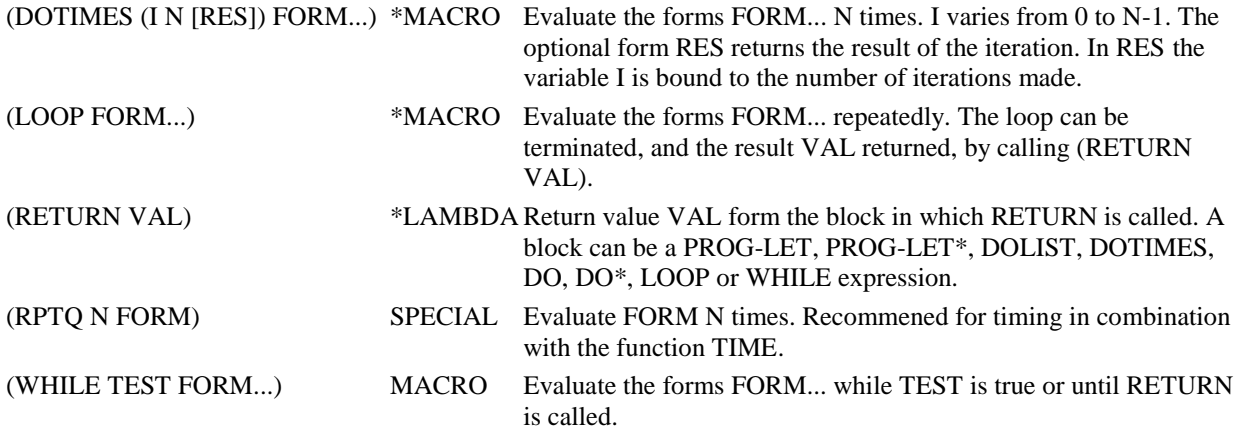

#### <span id="page-27-0"></span>*3.12.4. Non-local returns*

Non-local returns allows to bypass the regular function application order. The classical functions for this are CATCH and THROW. (CATCH TAG FORM) evaluates TAG to a *catcher* which must be a symbol. Then FORM is evaluated and if the function (THROW TAG VALUE) is called with the same catcher then VALUE is returned. If THROW is not called the value of FORM is returned. For example:

```
> (defun foo (x)(catch 'foo-catch (fie (+ 1 x)))
FOO
> (defun fie (y)(cond ((= y 2)(throw 'foo-catch -1))
                        (t y)))
FIE
> (foo 1)
-1
> (foo 2)
3
```
A related subject is how to catch errors. In particular UNWIND-PROTECT is the general mechanism to handle any kind of nonlocal return and error trapping. This is described in Sec. [6.1.](#page-41-1)

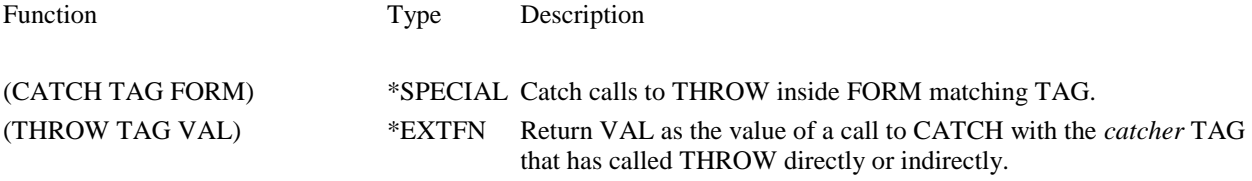

#### <span id="page-27-1"></span>*3.13. Macros*

Lisp macros provide a way to extend Lisp with new control structures and syntactic sugar. Because programs are represented as data in Lisp it is particularly simple to make Lisp programs that transform other Lisp programs. Macros provide the hook to make such code transforming programs available as first class objects. A macro should be seen as a rewrite rule that takes a Lisp expression as argument and produces another equivalent Lisp expression as result. For example, assume we want to define a new control structure, FOR, to make for loops, e.g. (for i 2 10 (print i)) prints the natural numbers from 2 to 10. FOR can be defined as a macro:

```
> (defmacro for (var from to do)
```

```
(subpair '(_var _from _to _do) \leftarrow _VAR, _FROM, TO, and _DO are substituted
               (list var from to do) \leftarrow with these actual values
            '(let ((var from)) \leftarrow This is the code skeleton
               (while (<= _var _to) 
                      _do
                     (setq var (1+ var))))FOR
lisp 1> (for i 2 4 (print i)) \leftarrow Macros expanded by interpreter
2
3
4
NIL \leftarrow Value of FOR
```
When defining macros as in the example one normally have a code skeleton in which one replaces elements with actual arguments. In the example we use SUBAIR to do the substitution. A more convenient CommonLisp facility to define code skeleton is to use backquote ("'), which is a variant of QUOTE where pieces can be marked for evaluation. Using backquote FOR could also have been written as:

```
> (defmacro for (var from to do)
            `(let ((, var , from))
                 (while (<= , var , to)
                        , do
                      (setq , var (1+ , var)))))
(FOR REDEFINED)
FOR
> (for i 2 4 (print i))
2
3
4
NIL
```
The backquote character '' marks the succeeding expression to be back quoted. In a back quoted expression the character ',' indicates that the next expression is to be evaluated.

Macros can be debugged like any other Lisp code (Sec. [7\)](#page-43-1). In particular it might be interesting to find out how a macro transform a given call. For this the system function MACROEXPAND can be used, normally in combination with pretty-printing with PPS (Se[c 5\)](#page-35-0). For example:

```
> (macroexpand '(for i 2 4 (print i)))
((LAMBDA (I) (WHILE (<= I 4) (PRINT I) (SETQ I (1+ I)))) 2)> (pps (macroexpand '(for i 2 4 (print i))))
((LAMBDA (I) \leftarrow PPS makes more readable printing of code
   (WHILE 
    (<= I 4) (PRINT I)
      (SETQ I 
       (1+ I))))
2)
NIL
```
**Notice** that macros *should not have side effects*! They should be side effect free Lisp code that transforms one piece of code to another equivalent piece of code. For example, it is not unusual to use macros to define functions where arguments are automatically quoted. For example, (PP FN1….Fn) pretty-prints function definitions and the following expression pretty-prints the definition of PP itself:

```
> (pp pp)
(DEFMACRO PP (&REST FNS)
  "Pretty prints function definitions" 
   (LIST 'PPF 
      (LIST 'QUOTE FNS)))
(PP)
> (macroexpand '(pp pp)) \leftarrow Let's look at how (PP PP) is rewritten
(PPF (QUOTE (PP))) \leftarrow The function PPF is a lambda function
```
MACROs are made very efficient in ALisp because the first time the interpreter encounters a macro call it will modify the code and replace the original form with the macro-expanded one (just-in-time expansion). Thus a macro is normally evaluated only once. The definition of a macro is a regular function definition, but each symbol has a special flag indicating that its definition is a macro.

The following functions are useful when defining macros:

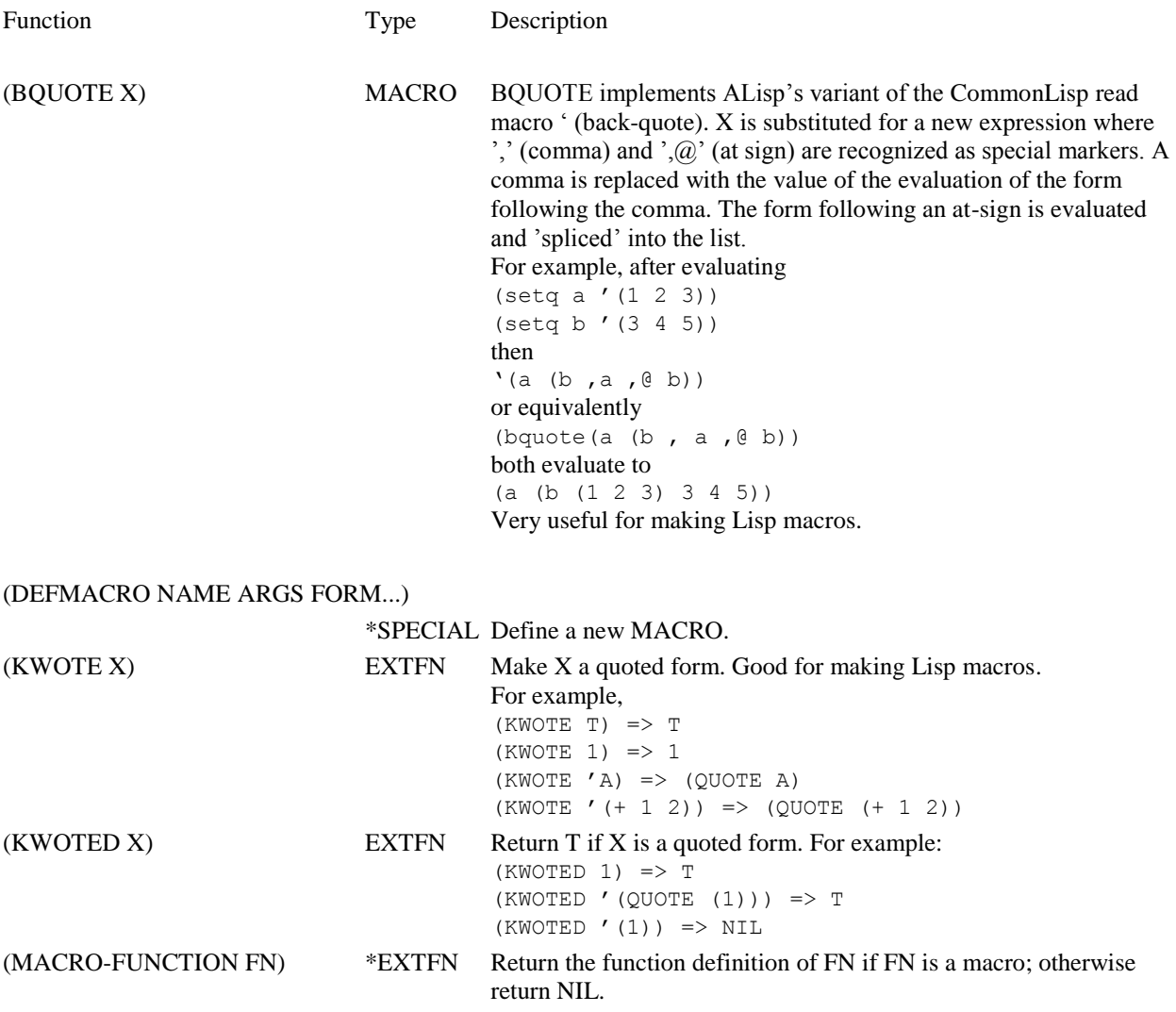

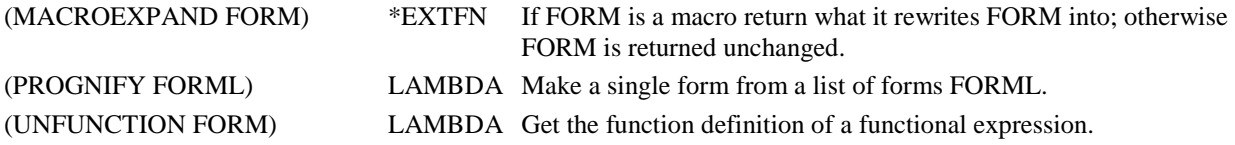

### <span id="page-30-0"></span>*3.14. Defining structures*

ALisp includes a subset of the structure definition package of CommonLisp. The structures are implemented in ALisp using fixed size arrays. You are recommended to use structures instead of lists when defining data structures because of their more efficient and compact representation.

A new structure S is defined with the macro (DEFSTRUCT S FIELD1...), for example:

```
> (defstruct person name address)
PERSON
```
DEFSTRUCT defines a new structure S with fields named FIELD1... pointing to arbitrary objects. DEFSTRUCT generates a number of macros and functions to create and update instances of the structure. New instances are created with

```
(MAKE-S :FIELD1 VALUE1 ...)
```
for example:

```
> (setq p (make-person :name "Tore" :address "Uppsala"))
#(PERSON "Tore" "Uppsala")
```
The fields of a structure are updated and accessed using *accessor functions* generated for each field:

(S-FIELD S)

#### for example:

```
> (person-name p)
"Tore"
```
Fields are updated by combining SETF with an accessor function:

```
(SETF (S-FIELD S) VAL)
```
For example:

```
> (setf (person-name p) "Kalle")
"Kalle"
> (person-name p)
"Kalle"
```
An object O can be tested to be a structure of type S using the generated function:

 $(S-P O)$ 

For example:

<span id="page-31-0"></span>> (person-p p)  $\mathbf T$ 

## *3.15. Miscellaneous functions*

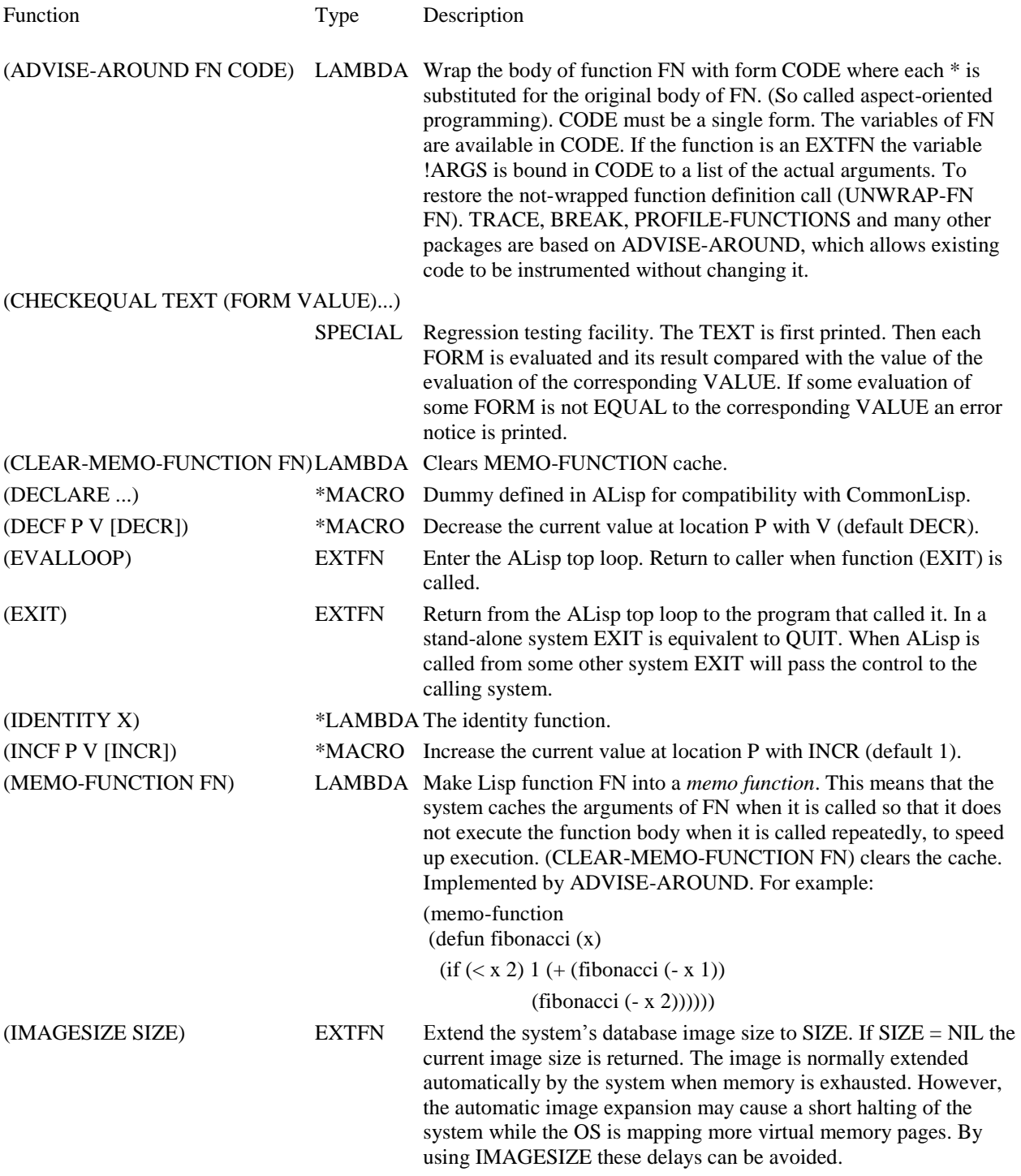

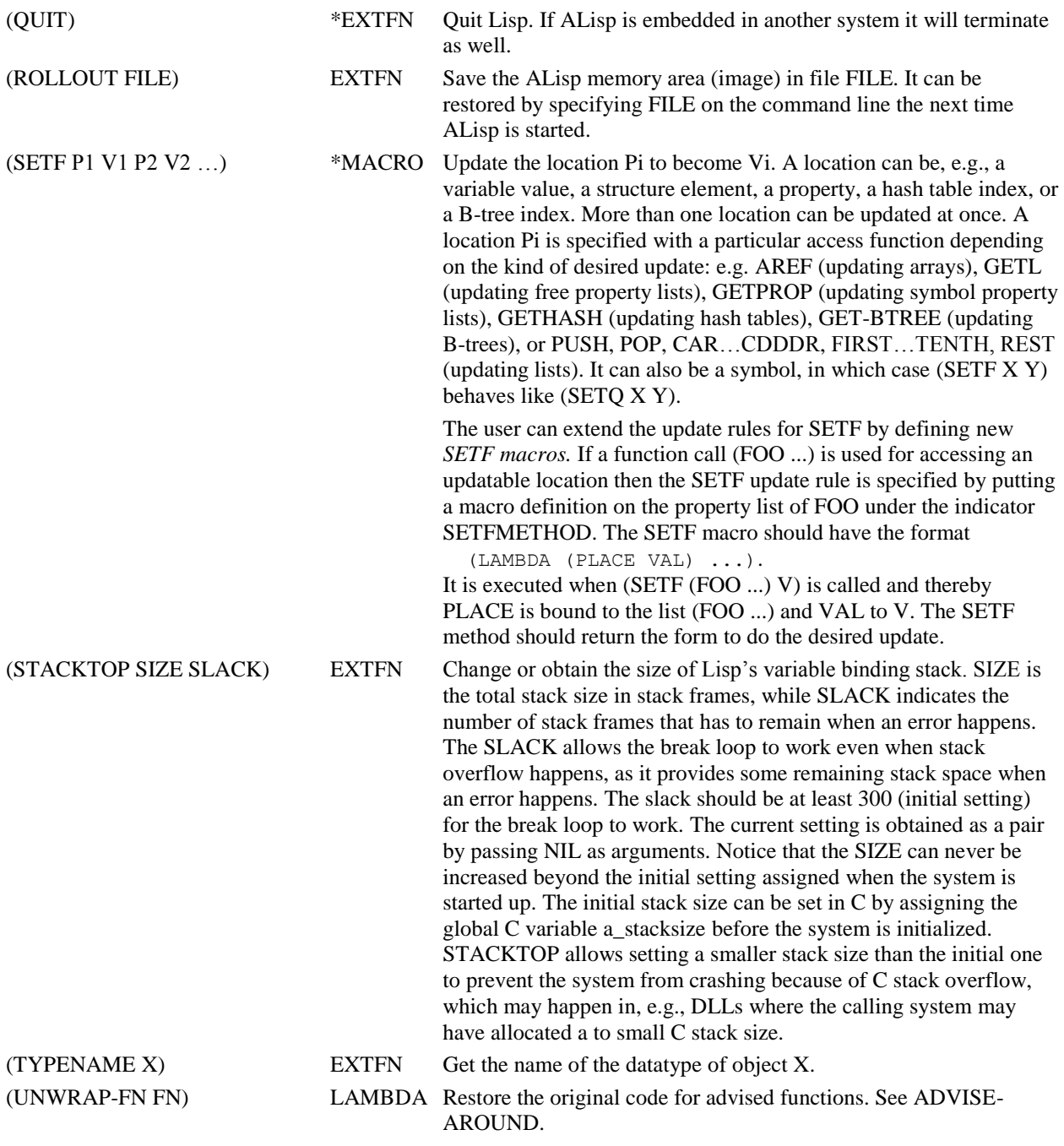

### <span id="page-32-0"></span>*3.16. Hooks*

Hooks are lists of Lisp functions executed at particular states of the system. Currently there is an *initialization hook* evaluating forms just after the system has been initialized, and a *shutdown hook* evaluating forms when the system is terminated.

To register a form to be executed just after the database image has been read call:

(REGISTER-INIT-FORM FORM [WHERE])

The Lisp expression FORM is inserted into a list of forms stored in the global variable AFTER-ROLLIN-FORMS, which are evaluated by the system just after a database image has been read from the disk. If WHERE=FIRST the form is added in front of the list; otherwise it is added to the end. For example:

```
> (register-init-form '(formatl t "Welcome!" t))
OK
```
To register a form to be evaluated when the system is exited use the system function:

```
(REGISTER-SHUTDOWN-FORM FORM WHERE)
```
The Lisp expression FORM is evaluated just before the system is to be exited using (QUIT). The shutdown hook will **not** be executed if (EXIT) is called. The global variable SHUTDOWN-FORMS contains a list of the shutdown hook forms. For example:

```
> (register-shutdown-form '(formatl t "Goodbye!" t))
OK
```
The hooks are saved in the database image. For example, given that we have registered to above two hooks we can do the following:

```
> (rollout "myimage.dmp") \leftarrow Save the database image in a file
T
> (quit)
Goodbye! \leftarrow The shutdown hook is evaluated.
c:\torer>amos2 myimage.dmp \leftarrow Start Amos II with the saved image
amos2 myimage.dmp
Welcome! \leftarrow The initialization hook is evaluated.
Amos II Release 7, v7
Amos 1>
```
### <span id="page-33-0"></span>*4. Time Functions*

<span id="page-33-1"></span>Time can be represented in ALisp either as *absolute time values* or *relative time values* (i.e. differences between time points). Time values are used for storing time stamps, measuring time intervals, or control system behaviour.

### *4.1. System clock*

The behaviour of the system can be influenced based on time either by i) making the system sleep for time period, or ii) by running a background *timer function* at regular time intervals.

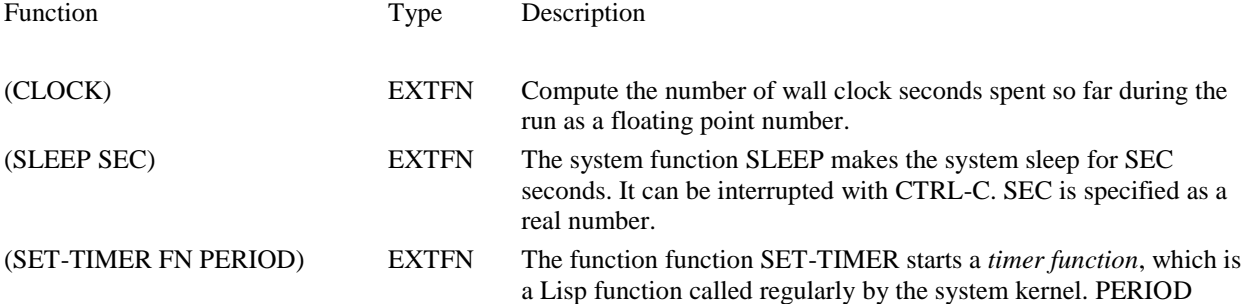

specified the minimal interval between successive calls to the function FN. In practice it will not be called that often, depending on OS scheduling and other activities. The timer function is terminated if it causes an error signal (Sec[. 6\)](#page-41-0). The statistical profiler (Sec. [7.4.1\)](#page-48-0) is based on a timer function.

### <span id="page-34-0"></span>*4.2. Absolute Time Values*

The ALisp datatype TIMEVAL represents time points. A TIMEVAL object has two components, *sec* and *usec*, representing seconds and micro seconds, respecively. A TIMEVAL object is printed as #[TIMEVAL *sec usec*], e.g. #[TIMEVAL 2 3].

The following Lisp functions operate on time points:

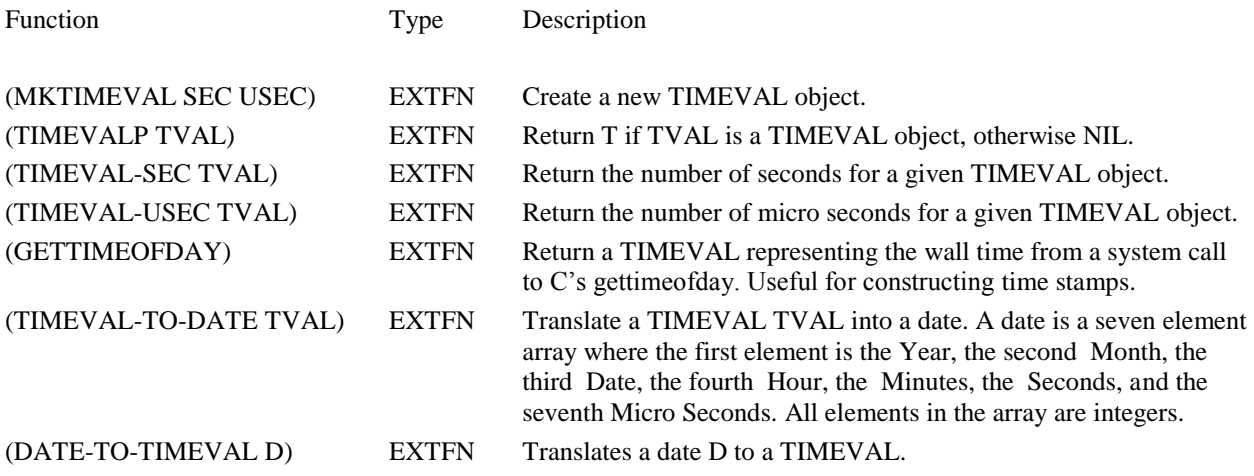

### <span id="page-34-1"></span>*4.3. Relative time values*

Relative time values are represented by the datatype TIME. It has three components, hour, minute, and second. The following functions operate on relative times:

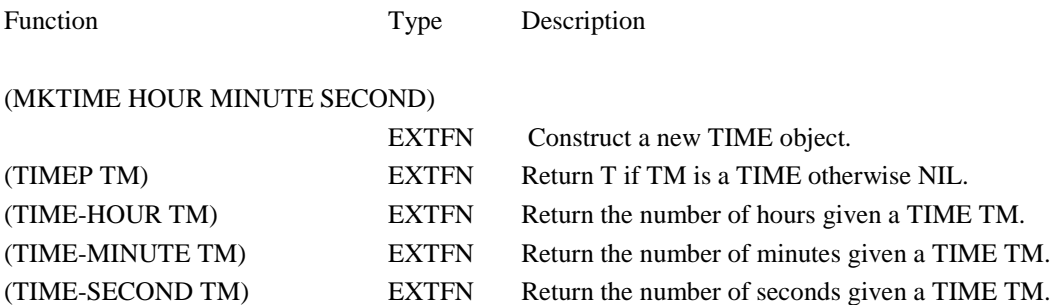

### <span id="page-34-2"></span>*4.4. Relative Date Values*

Relative date values are represented by the datatype DATE. It has three components, year, month, and day. The

following functions operate on dates:

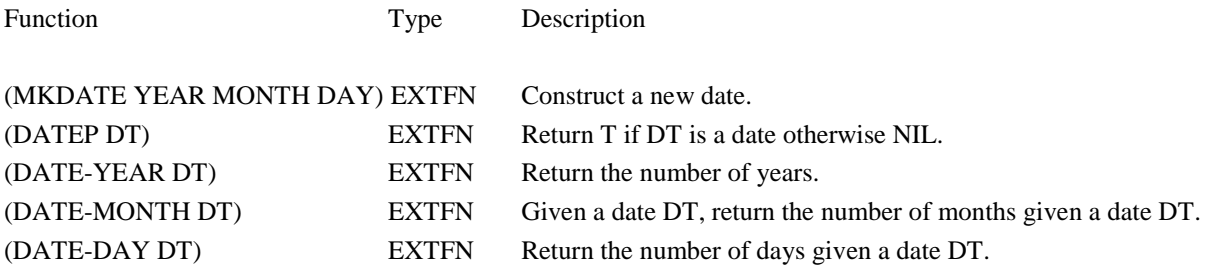

## <span id="page-35-0"></span>*5. Input and Output*

The I/O system is based on various kinds of *streams*. A stream is a datatype with certain attributes allowing its instances to be supplied as argument to the basic Lisp I/O functions, such as PRINT and READ. Examples of streams are: i) *file streams* (type STREAM) for terminal/file I/O, ii) *text streams* (type TEXTSTREAM) for reading and writing into text buffers, and iii) *socket streams* (type SOCKET) for communicating with other Amos II/Alisp systems. The storage manager allows the programmer to define new kinds of stream [\[2\]](#page-54-1). A stream argument NIL or T represents *standard input* or *standard output* (i.e. the console).

Streams normally have functions providing the following operations:

Open a new stream, e.g. (OPENSTREAM FILE MODE) creates a new file stream.

Print bytes to the stream buffer. For example, (PRINT FORM STR) prints a form to a stream open for output and iterates through FORM converting encountered data structures to byte strings that are printed to the stream.

Read bytes from the stream buffer. For example, (READ STR) reads of form from a stream open for input and will thereby read bytes from the stream buffer. Notice that PRINT and READ are compatible so that a printed form will be recreated by READ.

Send the contents of a stream to its destination when (FLUSH STR) is called.

Close the stream, when (CLOSESTREAM STR) is called.

The following functions work on any kind of stream:

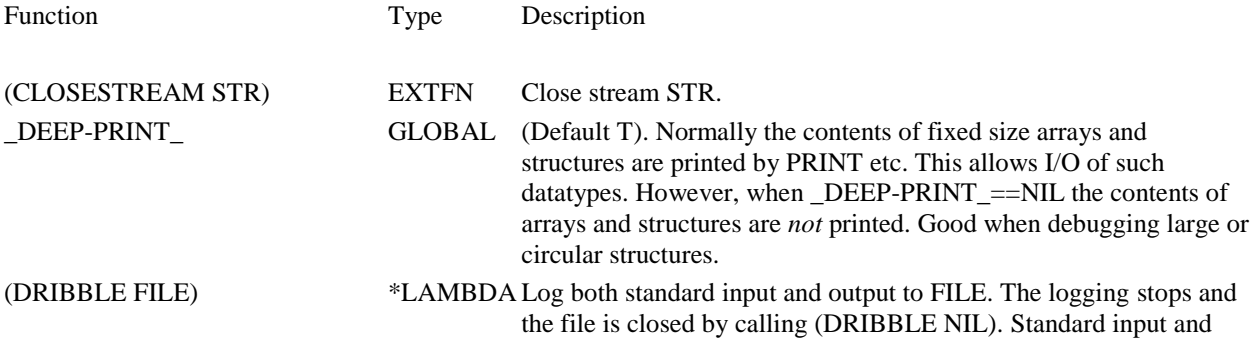

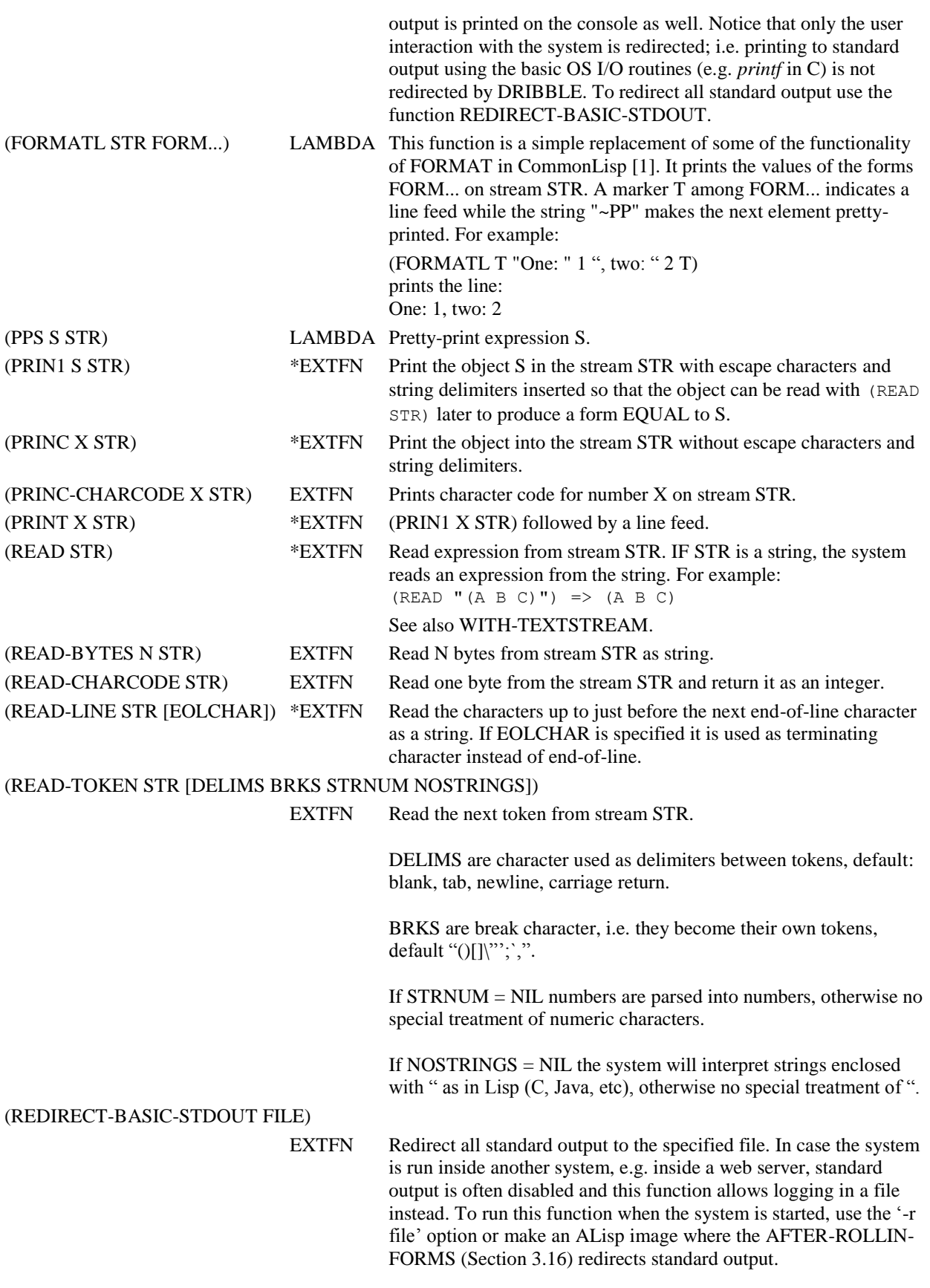

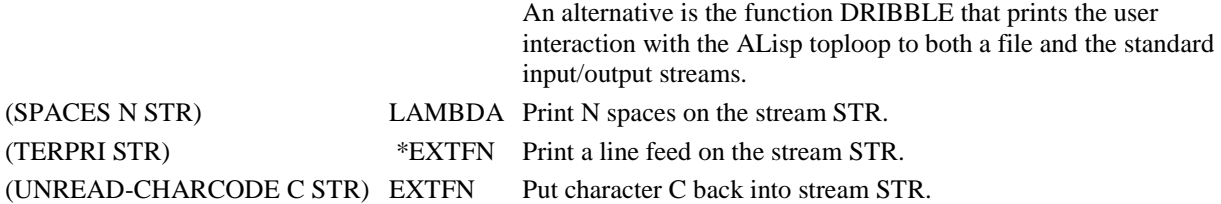

### <span id="page-37-0"></span>*5.1. File I/O*

File streams are used for print to and reading from files. Their type name is STREAM. Standard output and standard input are regarded as file streams represented as nil. A new file stream is opened with

```
(OPENSTREAM FILENAME MODE)
```
where MODE can be "r" for reading, "w" for writing, or "a" for appending. For example:

```
> (setq s (openstream "foo.txt" "w"))
#[STREAM 3396656]
> (print '(hello world 1) s)
(HELLO WORLD 1)
> (closestream s)
#[STREAM 3396656]
> (setq s (openstream "foo.txt" "r"))
#[STREAM 3396800]
> (read s)
(HELLO WORLD 1)
> (closestream s)
#[STREAM 3396800]
\mathbf{r}
```
The following system functions and variables handles file I/O and file streams:

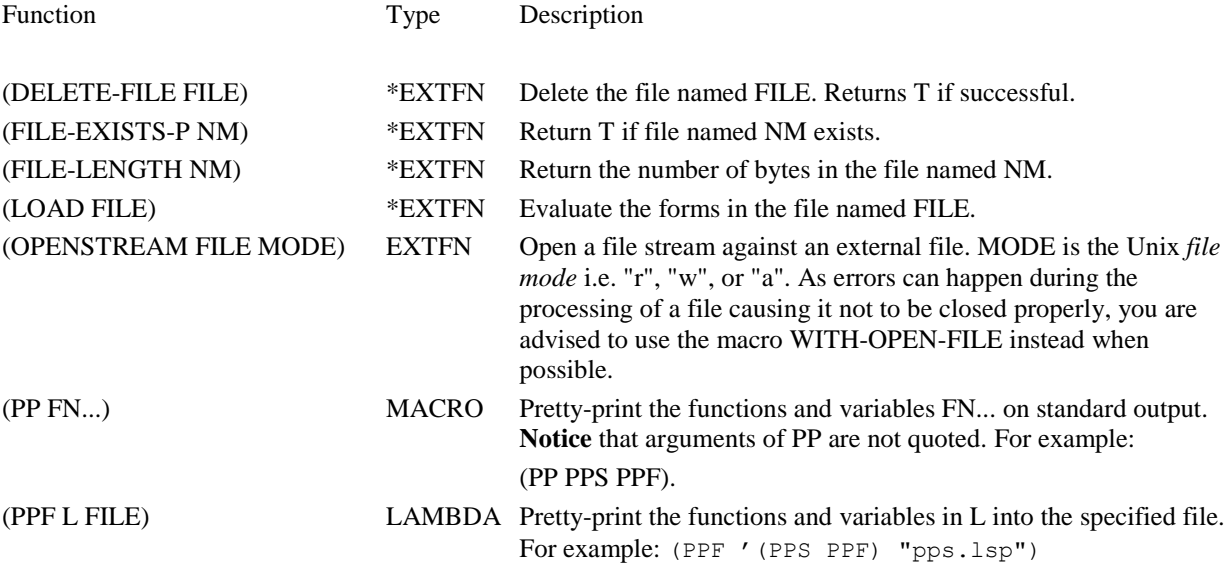

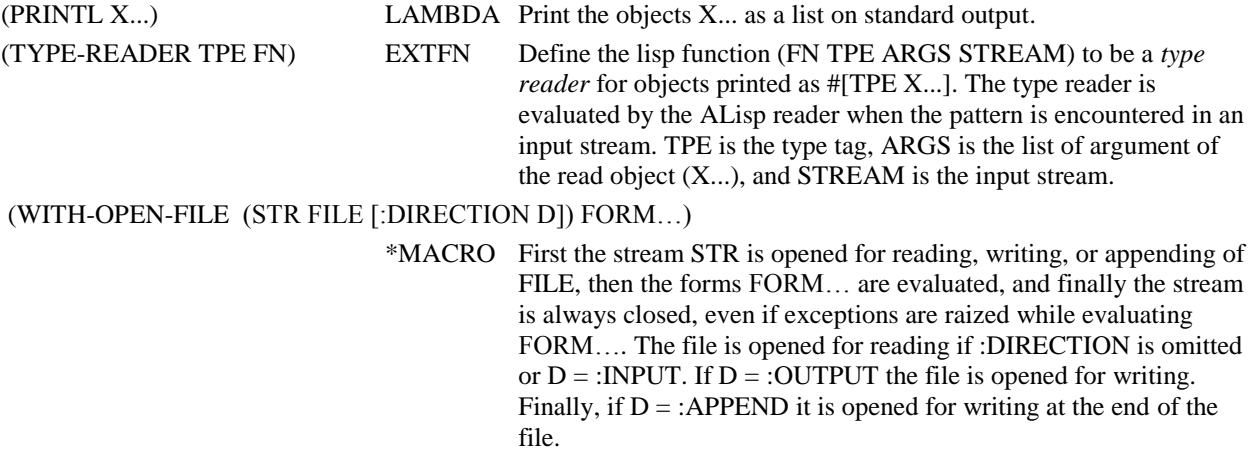

#### <span id="page-38-0"></span>*5.2. Text streams*

Text streams (datatype TEXTSTREAM) allow the I/O routines to work against dynamically expanded buffers instead of files. This provides an efficient way to destructively manipulate large strings. Text streams can also store bit sequences ('blobs'). The following ALisp functions are available for manipulating text streams:

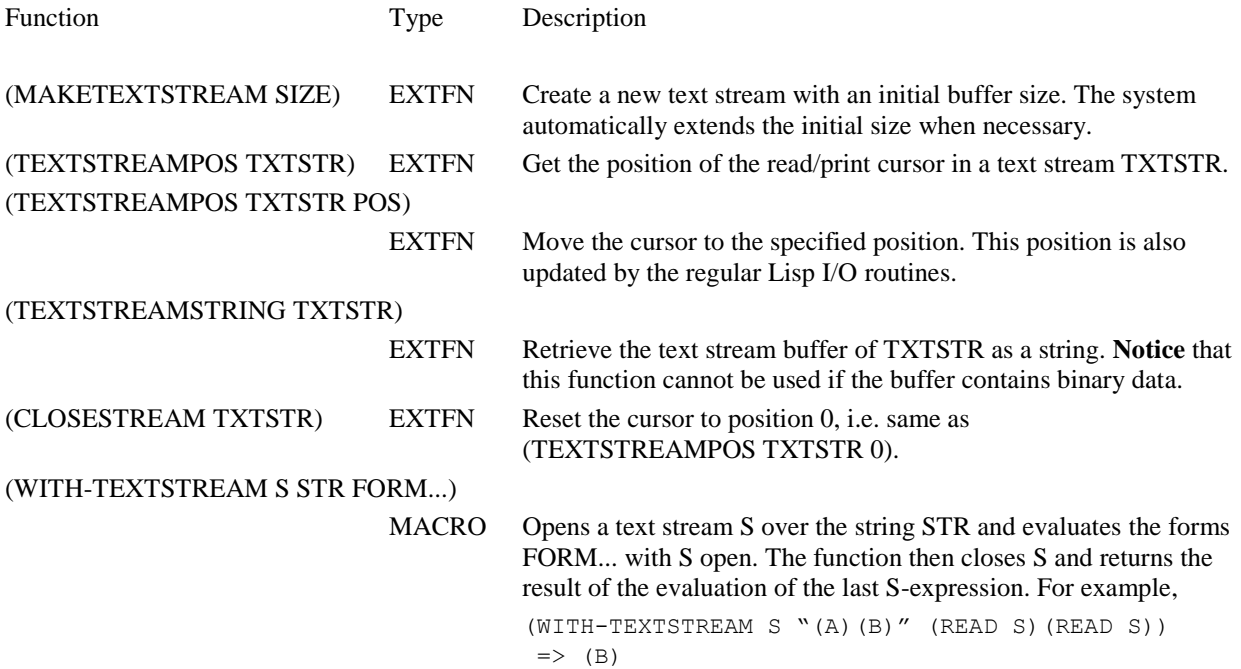

### <span id="page-38-1"></span>*5.3. Sockets*

ALisp servers can communicate via TCP sockets. Essentially socket streams are abstracted as conventional I/O streams where the usual ALisp I/O functions work. The ALisp functions PRINT and READ are thus used for sending forms between ALisp systems.

#### *5.3.1. Point to point communication*

<span id="page-39-0"></span>With point-to-point communication two ALisp servers can communicate via sockets by establishing direct TCP/IP socket connections. The first thing to do is to identify the TCP host on which an ALisp system is running by calling:

(GETHOSTNAME)

Server side:

The first step on the server (receiving) side is to open a socket listening for establishments of incoming connections. Two calls are needed on the server side:

A new socket object must be created which is going to accept on some port registrations of new socket connections from clients. This is done with

(OPEN-SOCKET NIL PORTNO)

For example:

```
> (open-socket nil 1235)
#[socket NIL 1235 1936]
```
OPEN-SOCKET returns a new socket object that will listen on TCP port PORTNO. If PORTNO==0 it means that the OS assigns a free port for incoming messages. If the OS assigns the port number of socket S can be obtained with the function:

(SOCKET-PORTNO S)

Then the server must then wait for clients to request connections by calling:

(ACCEPT-SOCKET S [TIMEOUT])

ACCEPT-SOCKET waits for the next OPEN-SOCKET call to the server to establish a new connection. If TIMEOUT is omitted the waiting is forever (it can be interrupted with CTRL-C), otherwise it specifies a time-out in seconds. If an incoming connection request is received, ACCEPT returns a new socket stream to use for communication with the client issuing the OPEN-SOCKET request. ACCEPT-SOCKET returns NIL if no OPEN-SOCKET request was received within the time-out period.

Client side:

On the client side a call to

(OPEN-SOCKET HOSTNAME PORTNO)

opens a socket stream to the server listening on port number PORTNO on host HOSTNAME. HOSTNAME must not be NIL (which would indicate aserver connection socket). The result of OPEN-SOCKET is a SOCKET object, which is a regular ALisp I/O stream that can be used by any I/O function. Thus, once OPEN-SOCKET is called the regular Lisp I/O functions can be used for communication. A SOCKET stream behaves like any other I/O stream.

**Notice** that data is not sent on a socket stream before calling the function:

(FLUSH S)

To check whether there is something to read on a socket use:

(POLL-SOCKET S TIMEOUT)

POLL-SOCKET returns T if something arrived on socket stream S within TIMEOUT seconds, and NIL otherwise. Polling can be interrupted with CTRL-C.

When a client has finished using a socket it can be closed and deallocated with:

(CLOSE-SOCKET S)

<span id="page-40-0"></span>**Notice** that all pending data is lost when CLOSE-SOCKET is called. The garbage collector automatically calls CLOSE-SOCKET when a socket object is deallocated.

#### *5.3.2. Remote evaluation*

There is also a higher level *remote evaluation* mechanisms where system can be set up as a server evaluating incoming Lisp forms from other Amos II peers. With remote evaluation Lisp forms are sent from one peer to another for evaluation there after which the result is shipped back to the caller. The remote evaluation requires the receiving peer to listen for incoming forms to be evaluated. The remote evaluation mechanism requires ALisp to run inside Amos II as a subsystem.

Server side:

On the server side the following makes an Amos II peer behave as a remote evaluation server, accepting incoming forms to evaluate remotely.

An Amos II *name server* must be started on some host. The name server is an Amos II peer that keeps track of what peers listen to what ports for remote evaluation (se[e 1\)](#page-54-2). To start a name server run on the desired host, execute the shell command:

amos2 -n

The peer needs to be registered in the Amos II name server used by the peer under some name NAME. This is done with:

```
 (REGISTER-AMOS NAME [REREGISTER])
```
For example:

(REGISTER-AMOS "ME")

The NAME is a short *nick name* for the peer. The name server keeps track of the nick names of the peers and makes sure that no name collisions occur. REREGISTER==T means that the system should reregister NAME for this peer even if another peer is registered with the same nick name.

The OS environment variable AMOS-NAMESERVERHOST should be set to the IP host name of the computer where the name server is running. Default is the same host as the peer.

The remote evaluation server must be listening for incoming remote evaluation requests on the port on which it has been assigned for that purpose. This is done with:

(RUN-SERVER)

After RUN-SERVER is called the peer enters a remote evaluation server loop. The loop continues forever, or until interrupted with CTRL-C. If an error occurs during the remote evaluation the default behaviour is that the error message is shipped back to the caller. However, if the server is in debug mode (Sec . [7.1\)](#page-44-0) server errors will be trapped there.

Client side:

On the client side, to ship a FORM for evaluation on an Amos II peer with nick name PEER, simply call:

(REMOTE-EVAL FORM PEER)

The result of the remote evaluation is shipped back to REMOTE-EVAL. REMOTE-EVAL blocks until the result is received. Errors occurring on server are shipped back to client.

For non-blocking messages use instead:

(SEND-FORM FORM PEER)

The difference to REMOTE-EVAL is that FORM is evaluated on PEER on its own; the client does not wait for the result and is thus non-blocking. Errors are NOT sent back. SEND-FORM is faster than REMOTE-EVAL, in particular when the messages are large. If you want to synchronize after many non-blocking messages sent with SEND-FORM, end with a REMOTE-EVAL. For example, the following form will return the number 1000, assuming that an Amos II peer named FOO is running:

```
 (progn (send-form '(setq xx 0) 'foo)
        (dotimes (i 10000)(send-form '(1++ xx) 'foo))
        (remote-eval 'xx 'foo))
```
### <span id="page-41-0"></span>*6. Error handling*

When the system detects an error it will call the Lisp function:

```
(FAULTEVAL ERRNO MSG O FORM FRAME)
```
where

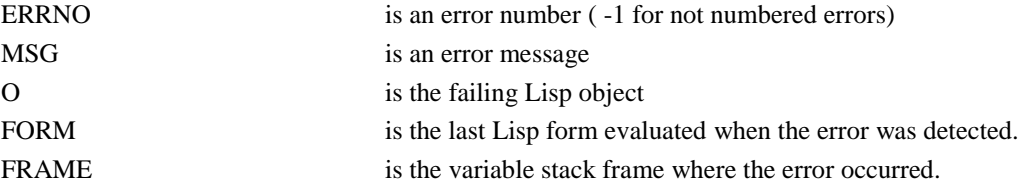

The ALisp default behaviour of FAULTEVAL first prints the error message and then calls the function (RESET) to signal an error to the system, an *error signal*. To *reset Lisp* means to jump to a pre-specified *reset point* of the system. By default this reset point is the top level read-eval-print loop. It can also be a unwind protection to be explained next.

### <span id="page-41-1"></span>*6.1. Trapping exceptions*

The special form UNWIND-PROTECT enables trapping error signals and clean up after error signals.

```
(UNWIND-PROTECT FORM CLEANUP)
```
The FORM is evaluated as usual until it is terminated, whether naturally or by means of a regular exit or an error signal. The cleanup form CLEANUP is then evaluated before control is handed back. Note that the cleanup form of an UNWIND-PROTECT is not protected by that UNWIND-PROTECT so errors produced during evaluation of CL can cause problems. The solution is to nest UNWIND-PROTECT. The function (HARDRESET) bypasses UNWIND-PROTECT and directly resets the system.

UNWIND-PROTECT traps any local or non-local exit, including error signals and THROW (Sec [3.12\)](#page-24-0). For example, a throw form may cause a catcher to be exited leaving a file open. This is clearly undesirable, so a mechanism is needed to close the file and do any other essential cleaning up on termination of a construct, no matter how or when the termination is caused. UNWIND-PROTECT can be used to achieve this.

It is possible to trap all errors raised during the evaluation of a form by using the macro (CATCH-ERROR FORM REPAIR). It evaluates FORM and returns the result of the evaluation, if successful. Should an error occur during the evaluation of FORM, then REPAIR is evaluated if supplied and an *error condition* is returned which looks like:

```
(:ERRCOND (ERRNO "errmsg" X))
```
For example:

```
> (catch-error a)
(:ERRCOND (1 "Unbound variable" A))
```
The function (ERROR? X) tests if X is an error condition. It can be used for testing if CATCH-ERROR returned an error condition. The functions ERRCOND-ARG (the object causing the error), ERRCOND-NUMBER (the error number), and ERRCOND-MSG (the error message) are used for accessing error condition properties. The form REPAIR is evaluated if an error is raised. In REPAIR the variable \_ERROR-CONDITION\_ is bound to the error condition.

### <span id="page-42-0"></span>*6.2. Raising errors*

The function (ERROR MSG X) print and error message MSG and raises an error for X. The error number is always -1 (user error).

To cause an error signal without any error message call (RESET).

<span id="page-42-1"></span>As any other error these functions will go through the regular error management mechanisms. User errors can be caught with UNWIND-PROTECT or CATCH-ERROR.

#### *6.3. User interrupts*

After an interrupt is generated (e.g. CTRL-C) the system calls the Lisp function

(CATCHINTERRUPT)

By default CATCHITERRUPT resets Lisp. In debug mode a break loop is entered when CTRL-C is typed.

For disable (delay) CTRL-C during evaluation of a FORM, use:

(DOUNITERRUPTED FORM)

## <span id="page-43-0"></span>*6.4. Error management functions*

Below follows short descriptions of system functions and variables for error management.

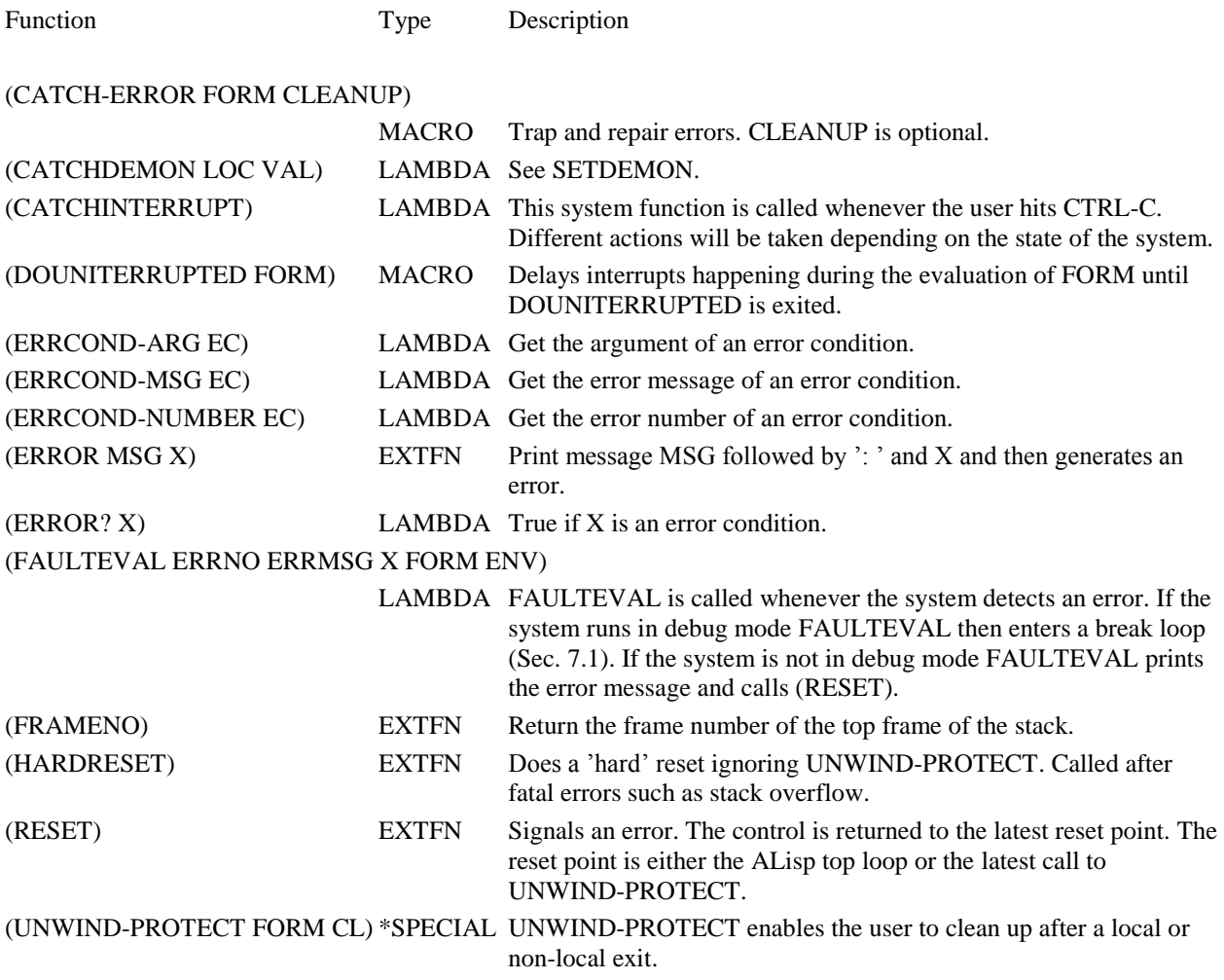

## <span id="page-43-1"></span>*7. Lisp Debugging*

This section documents the debugging and profiling facilities of ALisp.

To enable run time debugging of ALisp programs the system should be put in *debug mode*. This is automatically done when entering the ALisp top loop. To enable Lisp debugging also in the AmosQL top loop call (DEBUGGING T). To disable debugging in the ALisp top loop call (DEBUGGING NIL). In debug mode the system checks assertions at run time and analyses Lisp function definitions for semantic errors, and thus runs slightly slower. Also, in debug mode the system will enter a *break loop* when an error occurs instead of resetting Lisp, as described next.

The interactive break loop for debugging is difficult or even impossible if you are using the system in a batch environment or an environment where an interactive break loop cannot be entered (e.g. under PHP). For debugging in batch environments set the global variable \_BATCH\_ to true: (SETQ \_BATCH\_ T)

When \_BATCH\_ is set and the system is in debug mode errors are trapped and cause a backtrace to be printed

<span id="page-44-0"></span>printed after which the error is thrown *without* entering the break loop.

### *7.1. The break loop*

The break loop is a Lisp READ-EVAL-PRINT loop where some special debugging commands are available. This happens either when i) the user has explicitly specified a break point for debugging specific *broken functions*, ii) explicit break points are introduced in the code by calling HELP, or ii) when an error happens in debug mode. For example:

```
> (defun foo (x) (fie x))
FOO
> (defun fie (y) x)
Undeclared free variable X in FIE \leftarrow Warning.
FIE
> (foo 1)
Error 1, Unbound variable: X \leftarrow Run time error.
When evaluating: X
(FAULTEVAL BROKEN) \leftarrow System error break point.
In FIE brk>:bt \leftarrow Make backtrace.
FIE
FOO
(FAULTEVAL BROKEN)
In FIE brk>:btv \leftarrow Make more detailed backtrace.
10: ENV <-> 3
9: ERRFORM <-> X
8:_ERROBJ_ <-> X
7: ERRMSG <-> "Unbound variable"
6:_ERRNO_ <-> 1
5:--- (LAMBDA (_ERRNO_ _ERRMSG_ ...) "This function is called by system whenever 
error detected" ...) --- @ 3
4:Y \le -2 13:--- FIE --- @ 0
2:X \le -211:--- FOO --- @ 0
0:--- *BOTTOM* --- @ 0(FAULTEVAL BROKEN)
In FIE brk>y \leftarrow Investigate variable y in FIE scope
1
(FAULTEVAL BROKEN)
In FIE brk>:r 			 FIE brk>:r
14.343 s
\geq
```
In the break loop the following *break commands* are available:

:help Print summary of available debugging commands, i.e. this list.

?= Print variables bound by current frame

:lvars Names of local variables bound at current frame.

:fp Print file position of function at current frame.

- :ub Unbreak the function at current frame.
- :bt Print a backtrace of functions at current frame. The depth of the backtraces is controlled by the special variable \*BACKTRACE-DEPTH\* that tells how many function frames should be printed. Its default is 10.
- :btv Print a detailed backtrace of the frames below the current frame.
- :btv\* Print a long backtrace including all stack contents. To print the complete variable binding stack use the function (DUMPSTACK FRAME) that print everything pushed on the stack starting at frame number FRAME.
- :eval Evaluate current frame.
- !value Lisp variable bound to value of evaluating current frame with :eval. Its value is !UNEVALUATED if :eval has not yet been called. It cannot be reset by SETQ.

(return x) Return value x from the broken frame, i.e. the frame where the break loop was entered.

- :c Continue evaluation from broken frame where the break loop was entered. The value of variable !VALUE is used as return value from the break loop if :eval has been called beforehand.
- :r Reset to ALisp top loop.
- :a Change current frame to the previous broken frame or reset if there is no previous broken frame.
- (:f FN) Set current frame to first frame down the stack calling FN.
- :nx Set new current frame one step up the stack.
- :pr Set new current frame one step down the stack.
- (:arg N) Function that returns N:th argument in current frame.

(:b VAR) Enter new break loop when VAR becomes bound.

The variables bound in the current frame are inspectable in the break loop, because variables in a break loop are evaluated in the lexical environment of the current frame.

It is possible to explicitly insert a break loop around any Lisp form in a program by using the macro:

(HELP TAG)

When HELP is called a break loop is entered where the user can investigate the environment with the usual break commands. The local variables in the environment where HELP was called are also available. The TAG is printed to identify the occurrence of the HELP call. Very good for debugging complex Lisp functions.

#### <span id="page-45-0"></span>*7.2. Breaking functions*

Explicit break points can be put on the entry to and exit from Lisp functions by the Lisp macro

(BREAK fn...)

#### For example:

```
> (break foo fie) \leftarrow Put break point on FOO and FIE
(FOO FIE)
lisp 1 (foo 1)
(FOO BROKEN) \leftarrow In break point of FOO
In FOO brk>?= \leftarrow Print parameters of FOO and their values
```
 $(X=1)$ (FOO BROKEN) In FOO brk>:eval  $\leftarrow$  Evaluate the body of FOO (FIE BROKEN)  $\leftarrow$  The broken function is FIE In FIE brk>?=  $\leftarrow$  The focused function is also FIE ( Y=1 ) (FIE BROKEN) In FIE brk>y  $\leftarrow$  Evaluate variable Y in scope of FIE 1 In FIE brk>(:f foo)  $\leftarrow$  Move down the stack to FOO  $2:X \le -21$ 1:--- FOO --- @ 0 (FIE BROKEN) In FOO brk>x  $\leftarrow$  The focused function is FOO 1 (FIE BROKEN) In FOO brk>:org  $\leftarrow$  Move back to broken function  $63:Y \le -21$ 62:--- FIE --- @ 0 (FIE BROKEN) In FIE brk>:args  $\leftarrow$  Look at arguments of broken function (Y) (FIE BROKEN) In FIE brk>:r  $\leftarrow$  Reset Lisp  $>$ 

When such a *broken* function is called the system will also enter a break loop where the above break commands are available.

Breaks on macros mean testing how they are expanded. If you break an EXTFN the argument list is in the variable !ARGS.

The break points on functions can be removed with:

```
(UNBREAK FN...)
```
For example:

(UNBREAK FOO FIE)

<span id="page-46-0"></span>To remove all current function breaks do:

(UNBREAK)

#### *7.2.1. Conditional break points*

ALisp also permits *conditional break points* where the break loop is entered only when certain conditions are fulfilled. A conditional break point on a function FN is specified by pairing FN with a *precondition function*, PRECOND:

(BREAK ...(FN PRECOND) ...)

When FN is called PRECOND is first called with the same parameters. If PRECOND returns NIL no break loop is entered, otherwise it is.

For example:

(BREAK (+ FLOATP)) (BREAK (CREATETYPE (LAMBDA (TP)(EQ TP 'PERSON))) )

Then no break loop is entered by the call:

 $(+ 1 2 3)$ 

<span id="page-47-0"></span>However, this calls enters a break loop:

(+ 1.1 2 3)

#### *7.3. Tracing functions*

It is possible to trace Lisp functions FN... with the macro:

(TRACE FN...)

When such a *traced* function is called the system will print its arguments on entry and its result on exit. The tracing is indented to clarify nested calls.

Macros and special functions can also be traced or broken to inspect that they expand correctly.

Remove function traces with:

(UNTRACE FN...)

To remove all currently active traces do:

(UNTRACE)

Analogous to conditional break points, *conditional tracing* is supported by replacing a function name FN in TRACE with a pair of functions (FN PRECOND), for example:

```
> (trace (+ floatp))
(+)> (+ 1 2)3
> (+ 1.1 2)\leftarrow > + ( !ARGS=(1.1 2) )
\leftarrow - + = 3.13.1
> (+ 1 2.1)
3.1
>
```
### <span id="page-47-1"></span>*7.4. Profiling*

There are two ways to profile ALisp programs for identifying performance problems:

• The *statistical profiler* is the easiest way to find performance bottlenecks. It works by collecting statistics on what ALisp functions were executing at periodic sampled time points. It produces a ranking of the most commonly called ALisp functions. The statistical profiler has the advantage not to disturb the execution significantly, at the expense of not being completely exact.

• The *wrapping profiler* is useful when one wants to measure how much wall time is spent inside a particular function. By the function profiler the user can dynamically wrap Lisp functions with code to collect statistics on how much time is spent inside particular functions. The wrapping profiler is useful to exactly measure how much time is spent in specific functions. Notice that the wrapping makes the instrumented function run slower so the wrapping profiler can slow down the system significantly if the wrapped function does not use much time per call.

#### <span id="page-48-0"></span>*7.4.1. The Statistical Profiler*

The statistical profiler is turned on by:

(START-PROFILE)

After this the system will start a background timer process that regularly (default every millisecond) update statistics on what code was executing at that time. After starting the statistical profiler you simply run the program you wish to profile.

When the statistics is collected, the percentage most called ALisp functions is printed with:

(PROFILE)

You may collect more statistics to get better statistics by re-running the program and then call PROFILE again.

Statistical profiling is turned off with:

(STOP-PROFILE)

STOP-PROFILE also clears the table of call statistics.

For example;

```
> (start-profile)
STAT-FUNCTION
> (defun fib (x)
     (if (< x 2) 1 (+ (fib (- x 1)) (fib (- x 2))))FIB
> (fib 30)
1346269
    > (profile)
(120 (FIB . 99.1) (DEFUN . 0.8))
> (stop-profile)
```
The function PROFILE returns a list where the first element is the number of samples and the rest lists the percentage spent in each function. Profile takes as argument an optional cut-off percentage. For example:

```
> (profile 1)
(120 (FIB . 99.1))
>
```
The sampling frequency is controlled with the global variable \_PROFILER-FREQUENCY\_. It is by default set to 0.001 meaning that up to 1000 samples are made per second. In practice the actual number of samples can be smaller.

The sampling is also influenced by the value of the global variable \_EXCLUDE-PROFILE\_ containing a list of functions excluded from sampling. The sampler registers the first call on the execution stack *not* in this list. For advanced profiling it is

<span id="page-49-0"></span>sometimes useful to exclude the most commonly called functions by adding more functions to \_EXCLUDE-PROFILE\_.

### *7.4.2. The Wrapping Profiler*

To collect statistics on how much real time is spent in specific ALisp functions and how many times they are called use the wrapping profiler:

```
(PROFILE-FUNCTIONS FN...)
```
For example:

```
(PROFILE-FUNCTIONS SUBSET GETFUNCTION)
```
The calling statistics for the profiled functions are printed (optionally into a file) with:

(PRINT-FUNCTION-PROFILES [FILE])

The calling statistics are cleared with:

(CLEAR-FUNCTION-PROFILES)

Function profiling can be removed from specific functions with:

```
(UNPROFILE-FUNCTIONS FN...)
```
To remove all function profiles do:

```
(UNPROFILE-FUNCTIONS)
```
Analogously to conditional break points, *conditional function profiling* is supported by specifying pairs (FN PRECOND) as arguments to PROFILE-FUNCTIONS, e.g.

(PROFILE-FUNCTIONS (CREATETYPE (LAMBDA(X)(EQ X 'PERSON))) )

<span id="page-49-1"></span>The function profiler does not double measure recursive functions calls. When a functions call causes error throws it is not measured.

### *7.5. System functions for debugging*

We conclude this chapter with a list of all ALisp system functions useful for debugging:

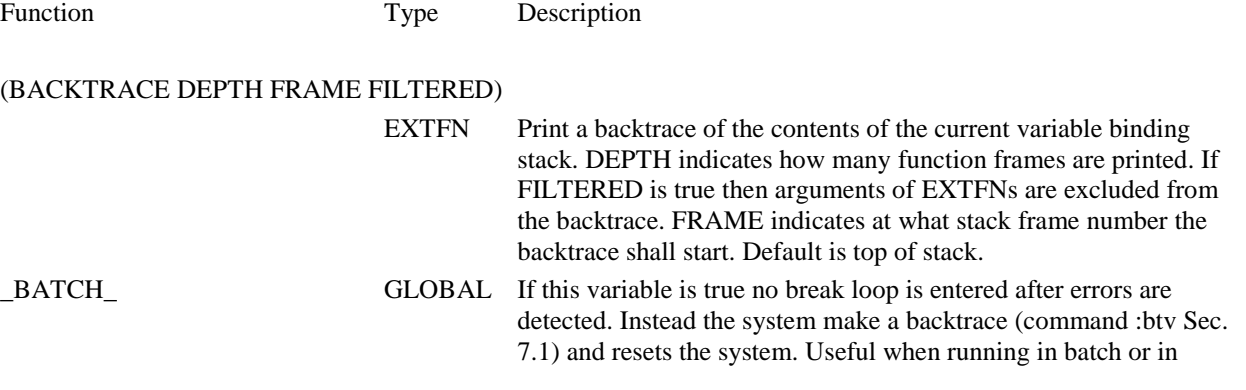

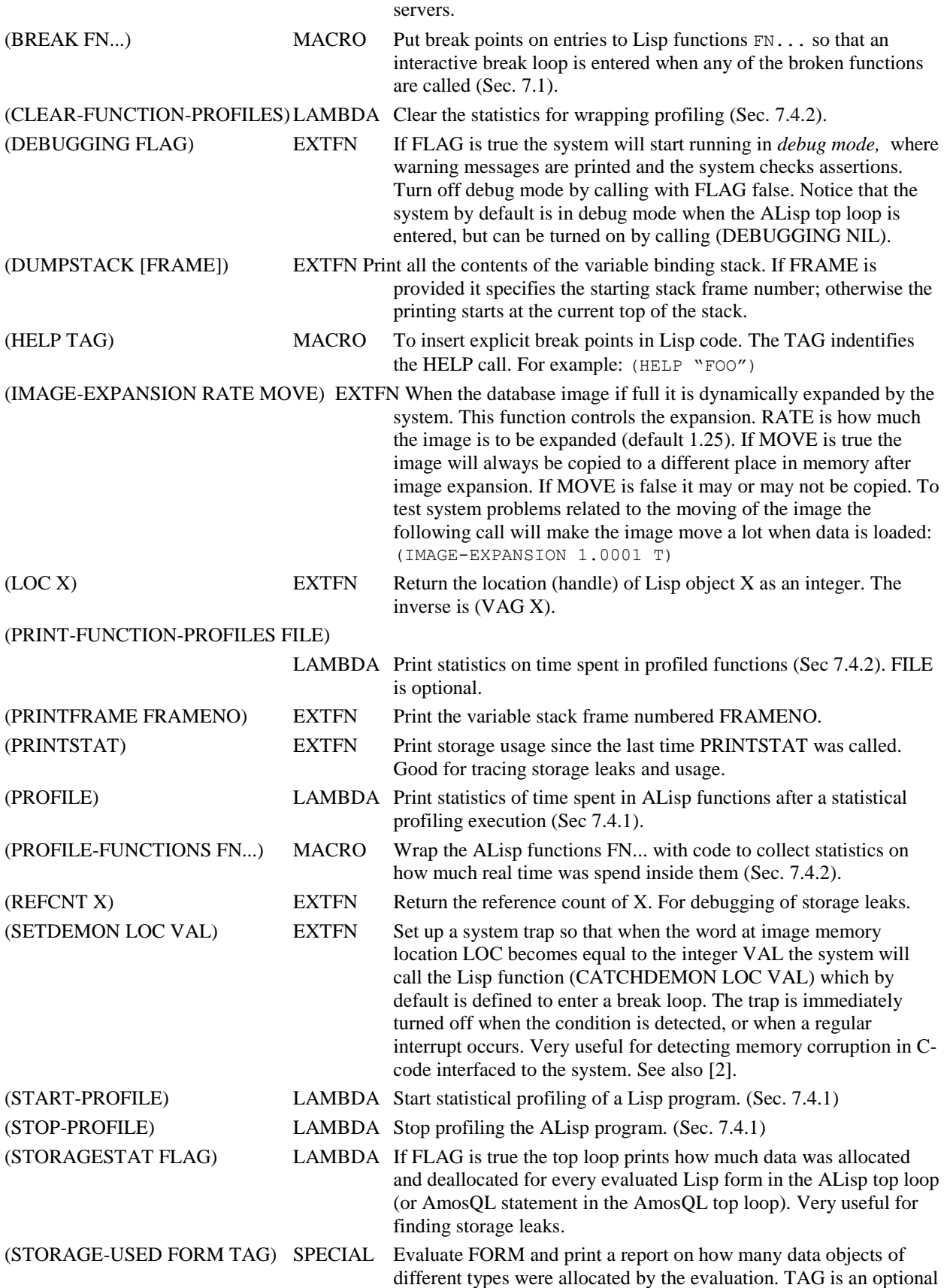

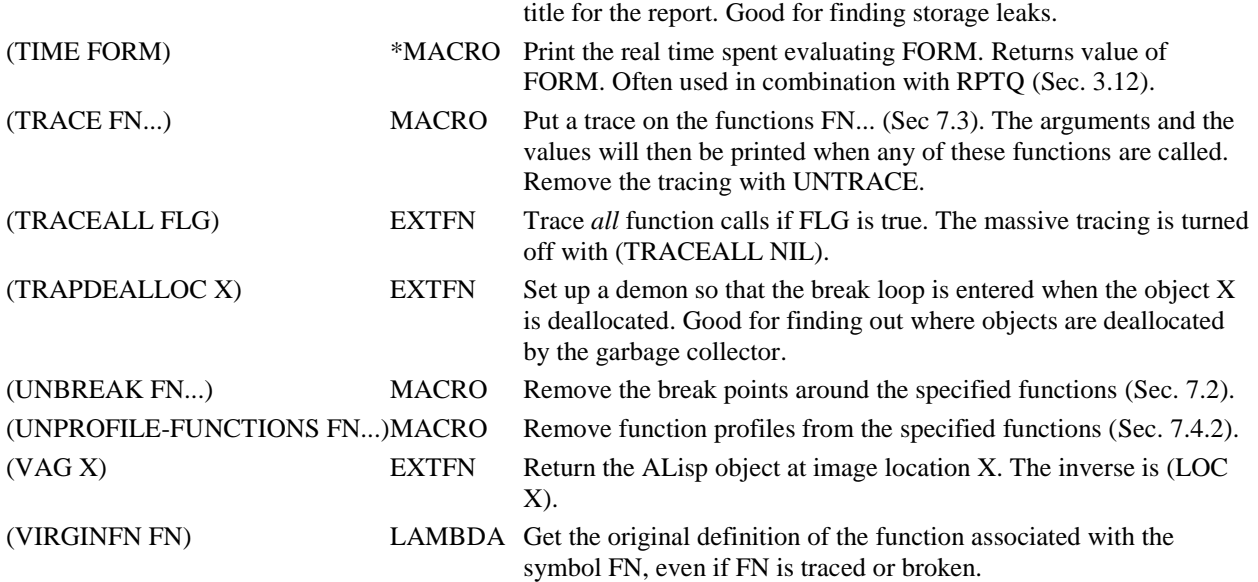

## <span id="page-51-0"></span>*8. Code search and analysis*

As Lisp code is also data it is stored in the internal database image. A number of system functions are available for searching and analyzing Lisp code in the image. This can be used for finding functions, printing function documentation, cross-referencing functions, analysing correctness of functions, etc.

### <span id="page-51-1"></span>*8.1. Emacs subsystem*

ALisp can run as a subprocess to Emacs or XEmacs. The most convenient way to develop Alisp code is to run from a shell within XEmacs. Emacs should be configured using the file init.el. It provides extensions to Emacs for finding Lisp code and for evaluating Lisp by ALisp. Place init.el in the initialization folder of Emacs (on Linux the file /home/.emacs) or XEmacs (under Windows in %userprofile%\.Xemacs\init.lsp).

When Emacs is started give the command:

M-x-shell

This will start a new Windows (or Unix) shell inside Emacs. You can there give the usual Windows (Unix) commands.

First check that the Emacs init file was loaded correctly by typing F1. If it was loaded correctly there should be a message:

Error: " is not a file

When Emacs initializes OK, run Amos II in the Emacs shell by issuing the command:

amos2

If you are developing Lisp code, enter to the ALisp top loop the command:

lisp;

### <span id="page-52-0"></span>*8.2. Finding source code*

The system contains many Lisp functions and it may be difficult to find their source code. To alleviate this, there are Lisp code search functions for locating the source codes of Lisp functions and macros loaded in the database image having certain properties. Most code search functions print their results as *file positions* consisting of file names followed by the line number of the source for the searched function. Only source code of LAMBDA functions and macros has file positions.

If Emacs is configured properly, the Emacs key F1 (defined in init.el) can be used for jumping to the source code of a file location at the mouse pointer. For example, the function (FP FN) prints the file position of a function:

```
> (fp 'printl)
PRINTL C:/AmosNT/lsp/orginit.lsp 530
T
```
If you place the pointer over the file name and press F1 you should be placed in a separate Emacs window at the file position where the function PRINTL is defined. If F1 is undefined you have not installed  $init$ . el properly.

If you have edited a function with Emacs it can be redefined in ALisp by cut-and-paste. The key F2 will send the form starting at the pointer position in the file source window to the shell window for evaluation.

If you don't have the source code you can still look at the definition of PRINTL using PP:

```
> (pp printl)
(DEFUN PRINTL (&REST L)
   "Print list of arguments on standard output" 
   (PRINT L))
(PRINTL)
```
PP prints the definitions of functions from their internal representation in the database image. The appearance in the source file is normally more informative, e.g. including comment lines and with no macros expanded.

Often you vaguely know the name of a function you are looking for. To search for a function where you only know a part of its name use the CommonLisp function (APROPOS FN). For example:

```
> (apropos 'ddd)
CADDDR C:/AmosNT/lsp/orginit.lsp 47
   " "CDDDDR C:/AmosNT/lsp/orginit.lsp 45
   " "CDDDR
    EXTFN
```
Here we see that the function CDDDR is an external function with no source code. We can inspect its definition and see that it is an EXTFN with:

```
> (pp cdddr)
(DEFC 'CDDDR #[EXTFN1 CDDDR])
(CDDDR)
```
APROPOS prints the documentation of LAMBDA functions and macros. For example:

```
> (apropos 'printl)
PRINTL C:/AmosNT/lsp/orginit.lsp 530
```
 "Print list of arguments on standard output" NIL

The documentation of a function should be given as a string directly after the formal parameter list, as for PRINTL.

To find where a structure is defined you can search for its construction. For example:

```
> (apropos 'make-selectbody)
MAKE-SELECTBODY C:/AmosNT/lsp/function.lsp 46
   ""
```

```
Function Type Description
(DOC FN) LAMBDA Return the documentation string for a function.
(FP FUNCTION) LAMBDA Print the file position of a function definition. The file position of 
                                          the currently focused function in the break loop is printed with the 
                                          command:
                                             :fp
(GREP STRING) LAMBDA Print the lines matching the string in all source files currently 
                                          loaded in the database image. This can be slow.
(CALLING FN [LEVELS] [FILE]) LAMBDA Print the file positions for the functions calling the function FN.
                                          LEVELS specifies how many levels of functions that call FN 
                                          indirectly are printed (default 1). FILE prints to a file.
(CALLS FN [LEVELS] [FILE])
                               LAMBDA Print the file positions for the functions called from function FN.
                                          LEVELS specifies how many levels of functions that are called 
                                          indirectly by FN are printed (default 1). FILE prints to a file.
(USING S) LAMBDA Print the file positions for the functions whose definitions contain 
                                          the symbol S. S is usually a variable name.
(MATCHING PAT) LAMBDA Print the file positions of functions whose definitions match 
                                          somewhere the code pattern PAT. A pattern is an S-expression 
                                          where the symbol * matches everything,. For example:
                                          (MATCHING ' (map' ' * ' * ''))matches functions containing, e.g., the form 
                                          (mapcar 'print l).
```
#### <span id="page-53-0"></span>*8.3. Code verification*

ALisp has a subsystem for verifying Lisp code. The code verification goes through function definitions to search for code patterns that are seem errorneous. It also looks for calls to undefined functions, undefined variables, etc. The code verifier is automatically enabled incrementally when in debug mode. However, full code verification requires that all functions in the image are analyzed, e.g. to verify that all called functions are also defined. To verify fully all functions in the image, call:

(VERIFY-ALL).

It goes through all code and prints a report when something incorrect is found. For example:

```
> (verify-all)
NIL \leftarrow All Lisp functions in image OK
3.75 s
```

```
> (defun foo (x)(fie x))
FOO
> (verify-all)
Call to undefined function FIE in FOO. \leftarrow FOO was not OK
NIL
3.75 s
```
## <span id="page-54-2"></span>References

- 1 Staffan Flodin, Martin Hansson, Vanja Josifovski, Timour Katchaounov, Tore Risch, and Martin Sköld: *Amos II Release 11 User's Manual*, [http://user.it.uu.se/~udbl/amos/doc/amos\\_users\\_guide.html](http://user.it.uu.se/~udbl/amos/doc/amos_users_guide.html)
- <span id="page-54-1"></span>2 Tore Risch: *AStorage – a main memory storage manager*, UDBL, Dept. of Information Technology, Uppsala University, [http://user.it.uu.se/~torer/publ/aStorage.pdf,](http://user.it.uu.se/~torer/publ/aStorage.pdf) 2009
- <span id="page-54-0"></span>3 T.Risch, V.Josifovski, and T.Katchaounov: *Functional Data Integration in a Distributed Mediator System* in P.Gray, L.Kerschberg, P.King, and A.Poulovassilis (eds.): *Functional Approach to Data Management - Modeling, Analyzing and Integrating Heterogeneous Data*, Springer, ISBN 3-540-00375-4, 2003, [http://user.it.uu.se/~torer/publ/FuncMedPaper.pdf.](http://user.it.uu.se/~torer/publ/FuncMedPaper.pdf)
- 4 Guy L.Steele Jr.: *Common LISP, the language*, Digital Press, <http://www.cs.cmu.edu/Groups/AI/html/cltl/cltl2.html>

# Index

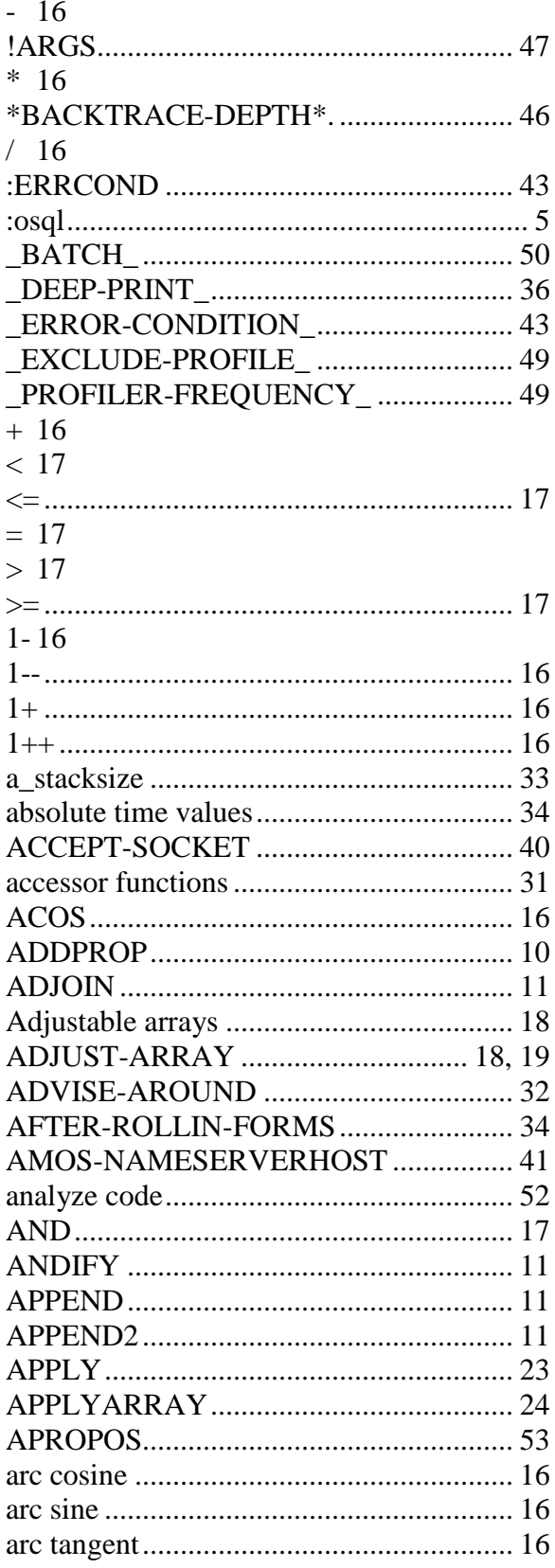

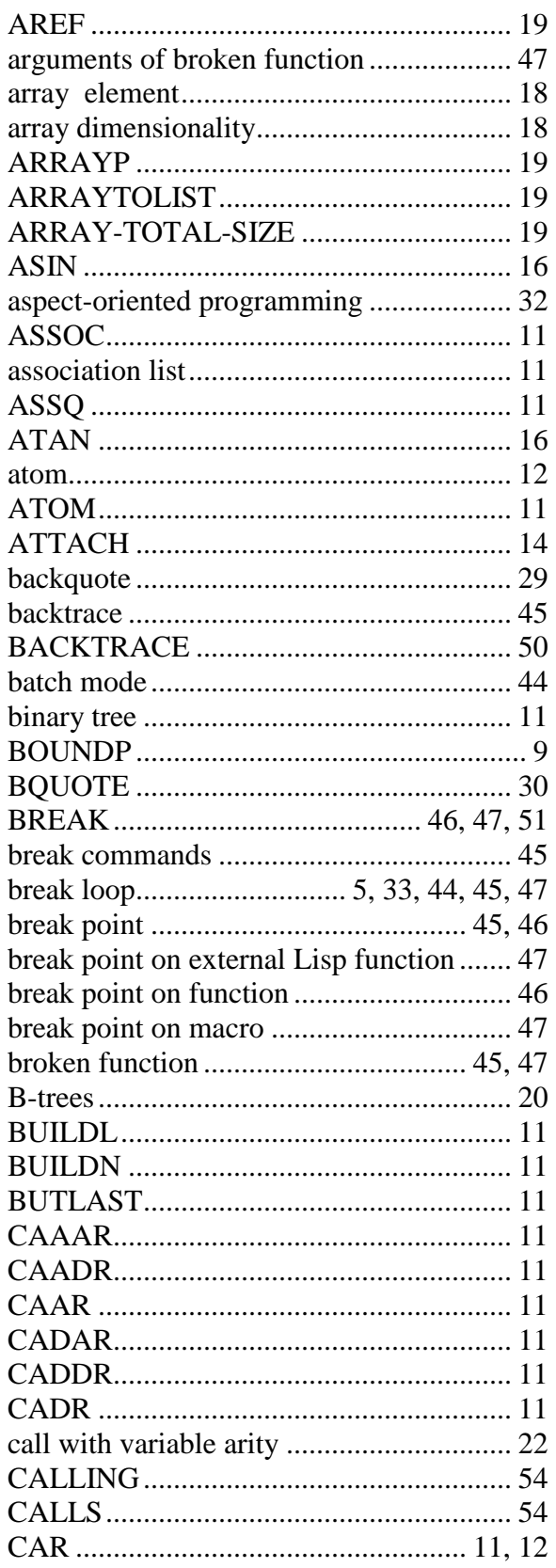

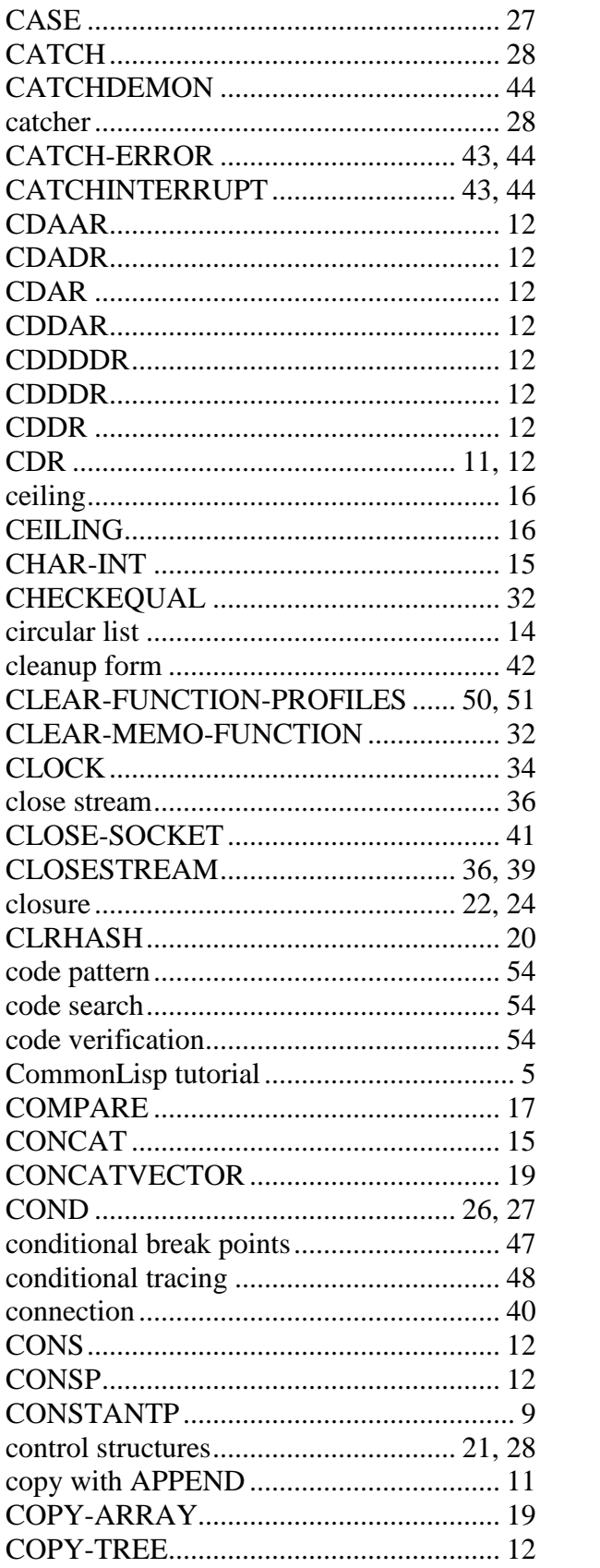

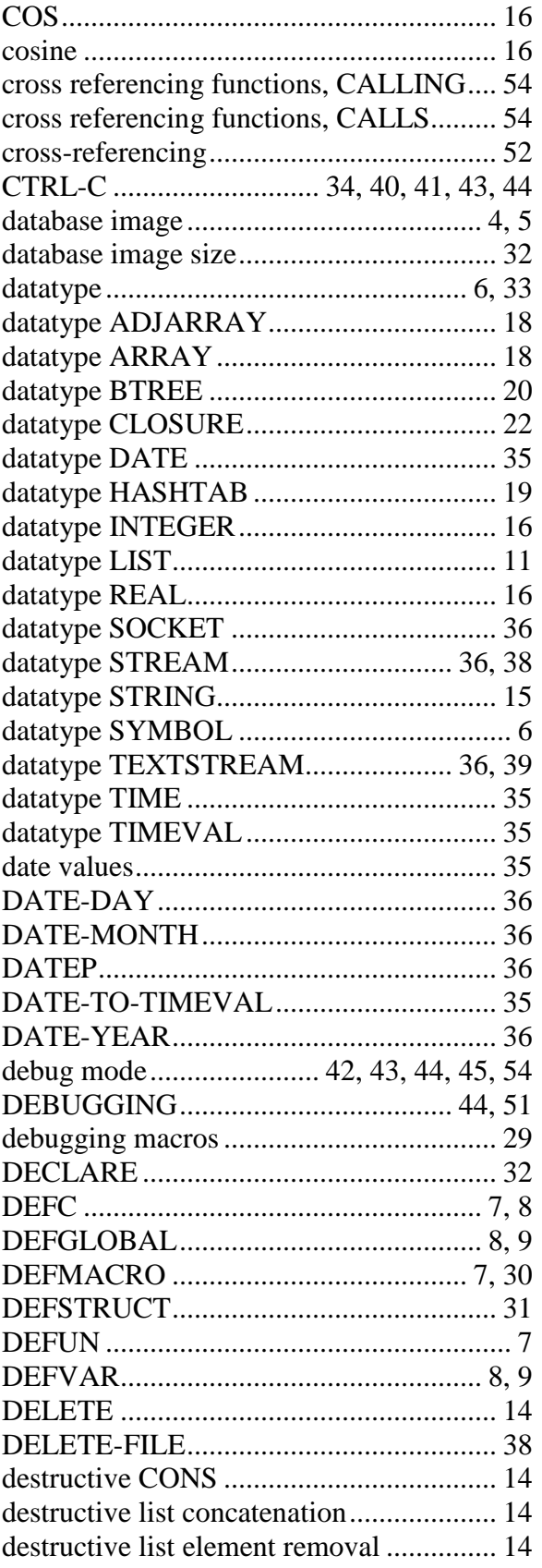

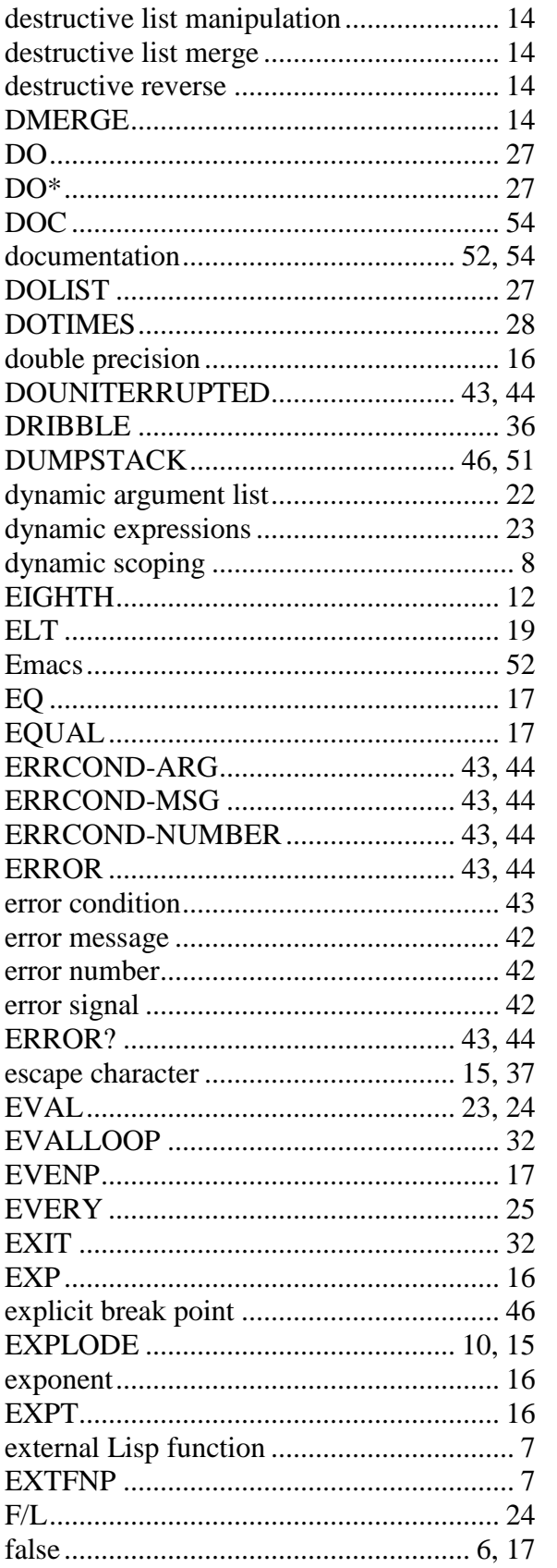

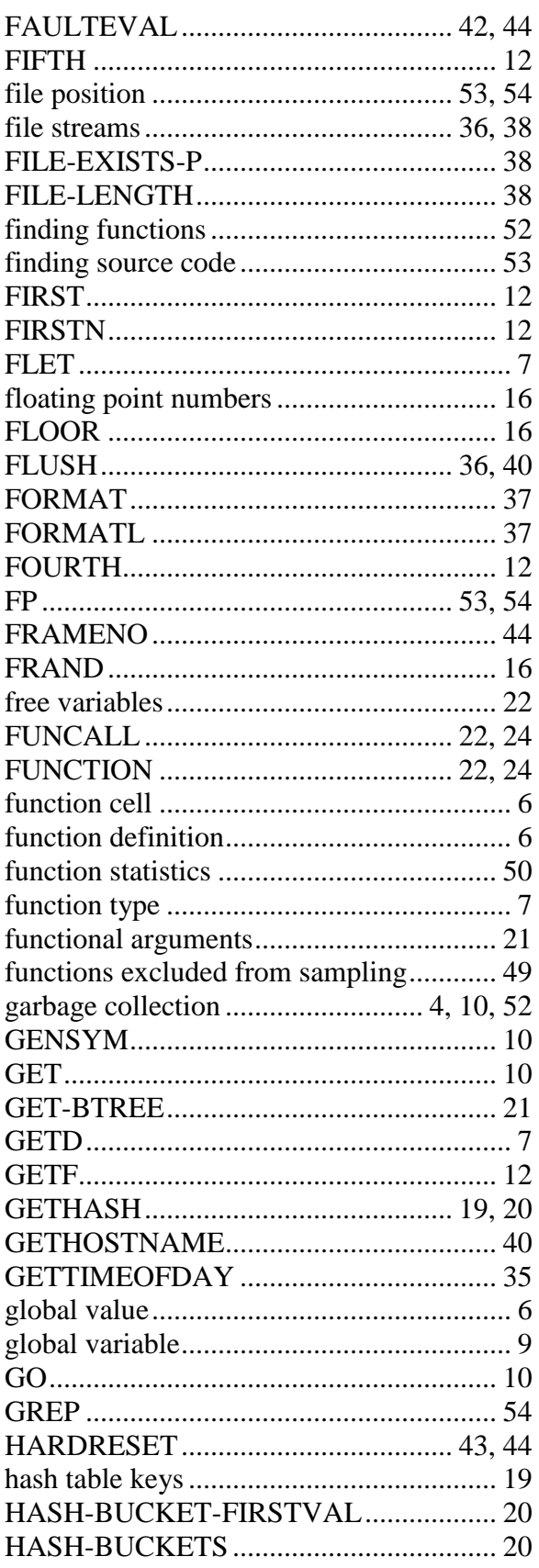

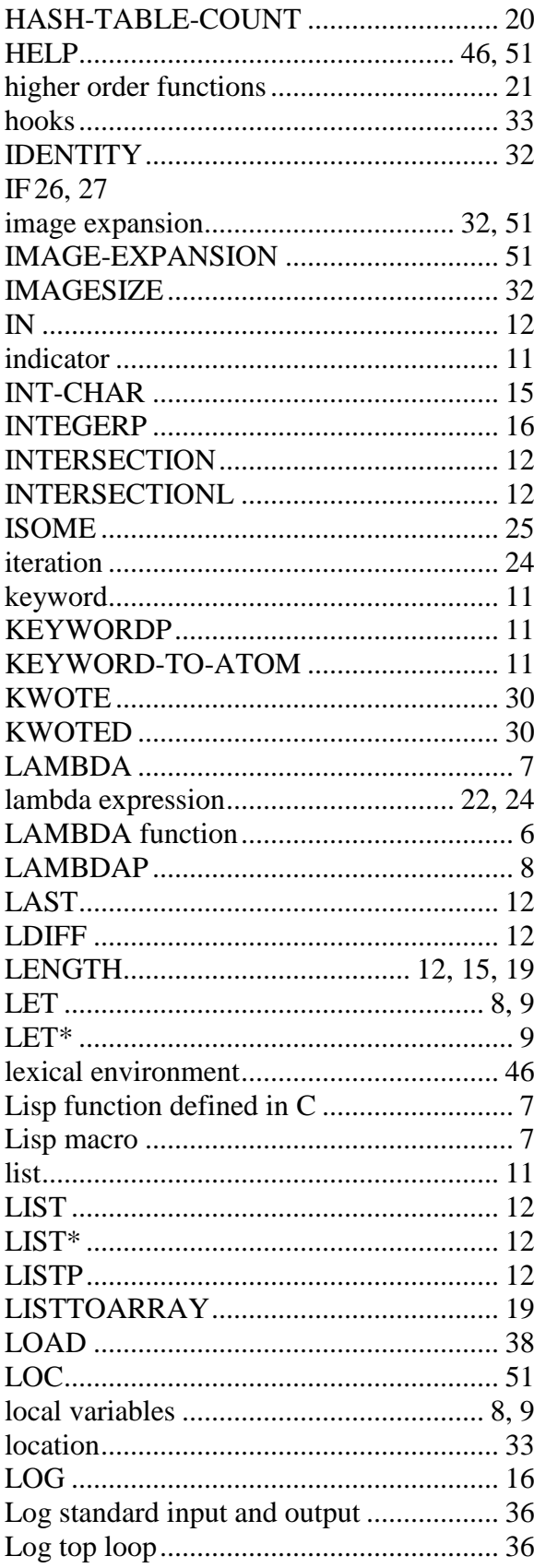

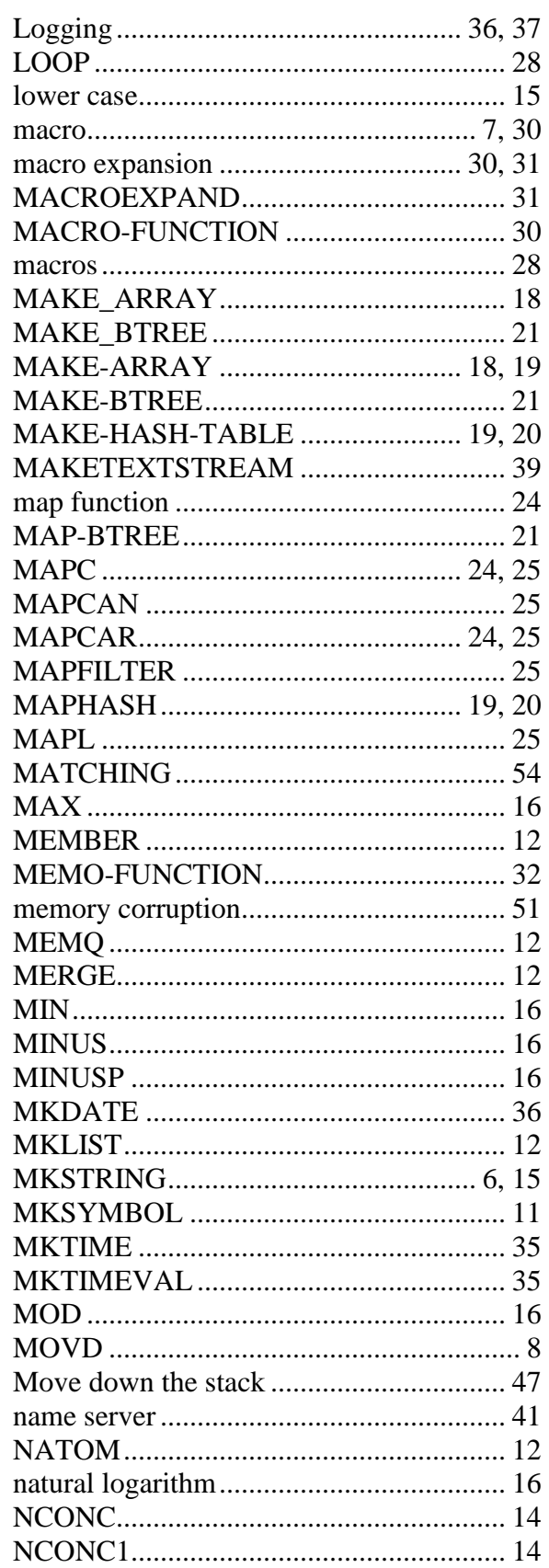

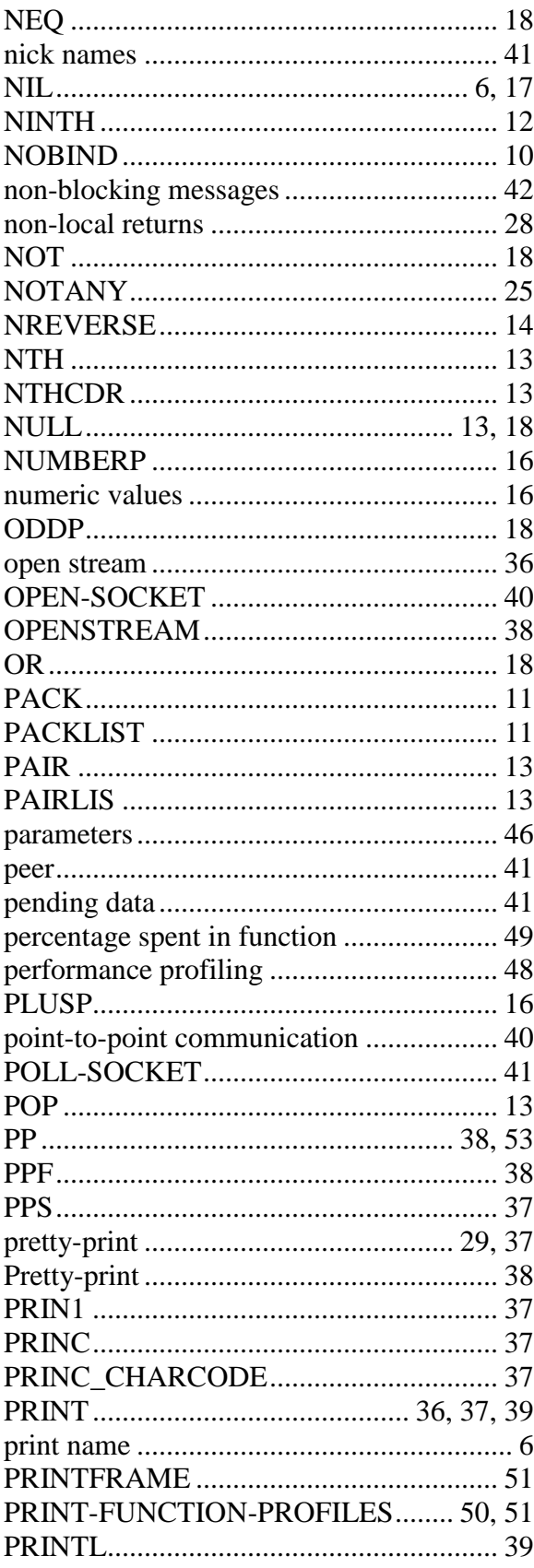

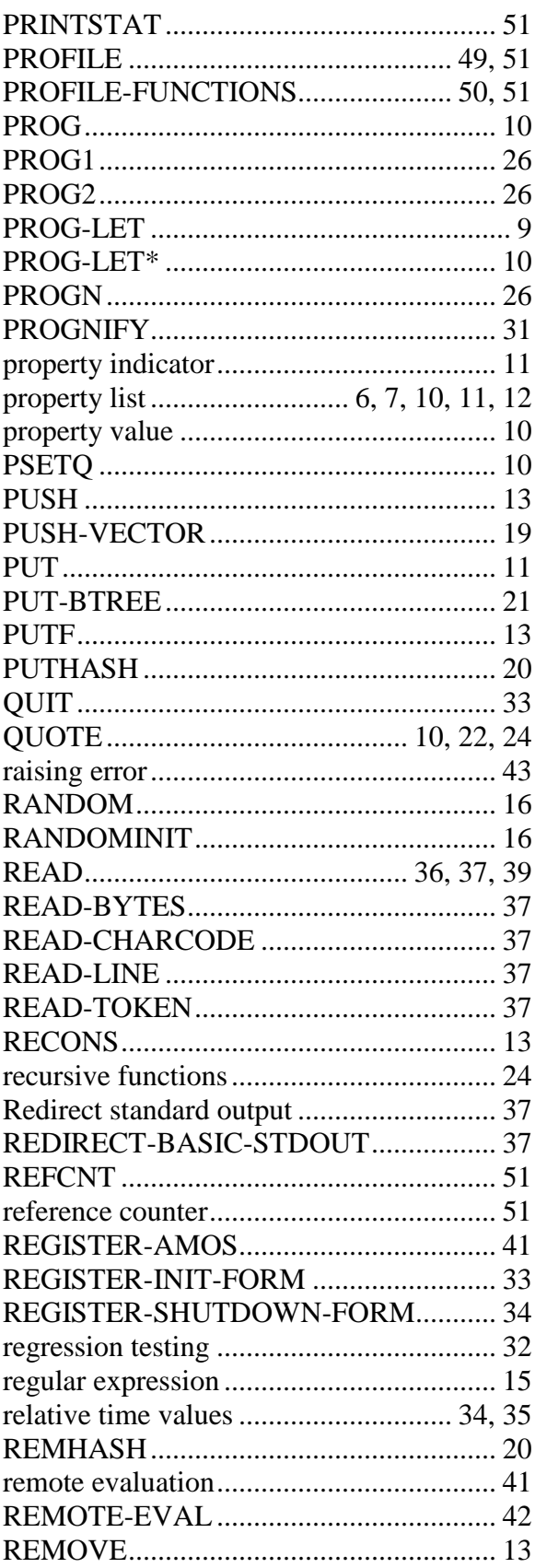

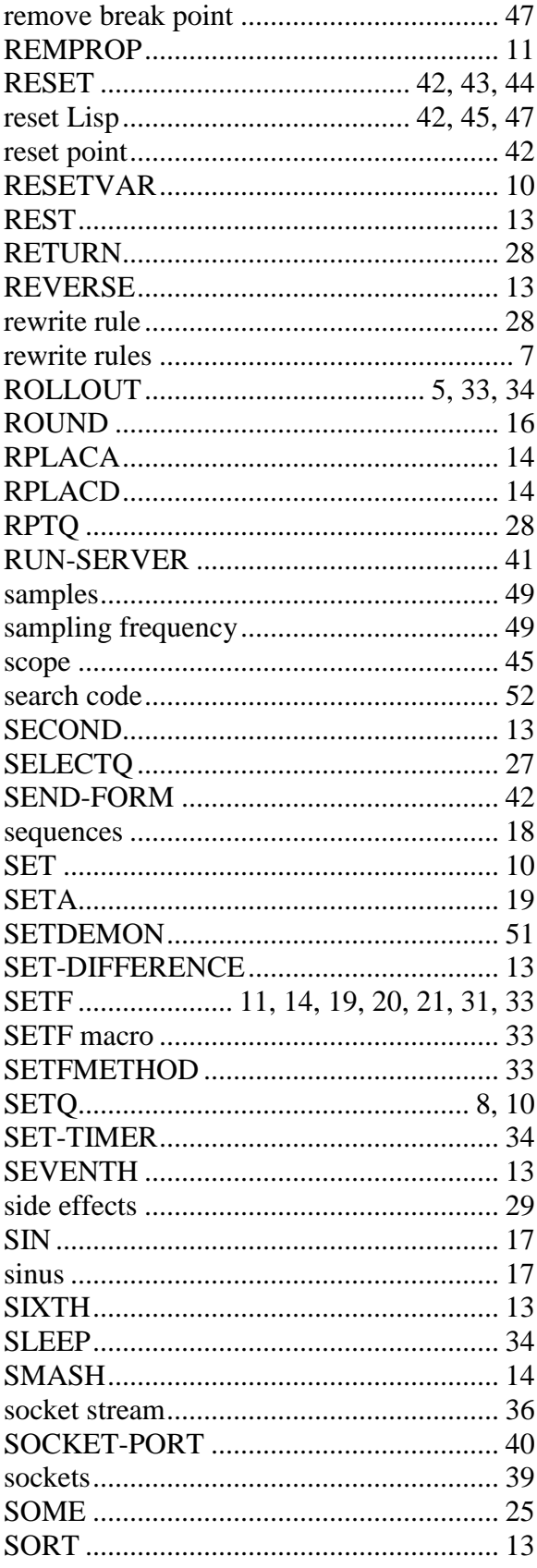

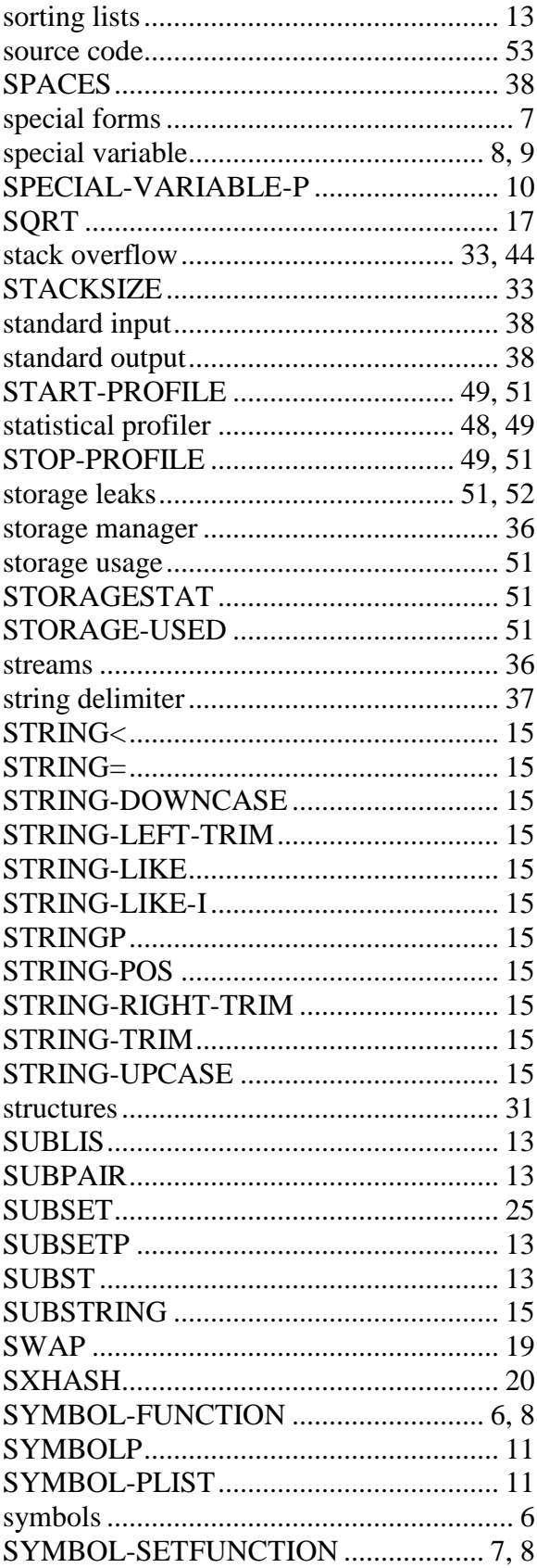

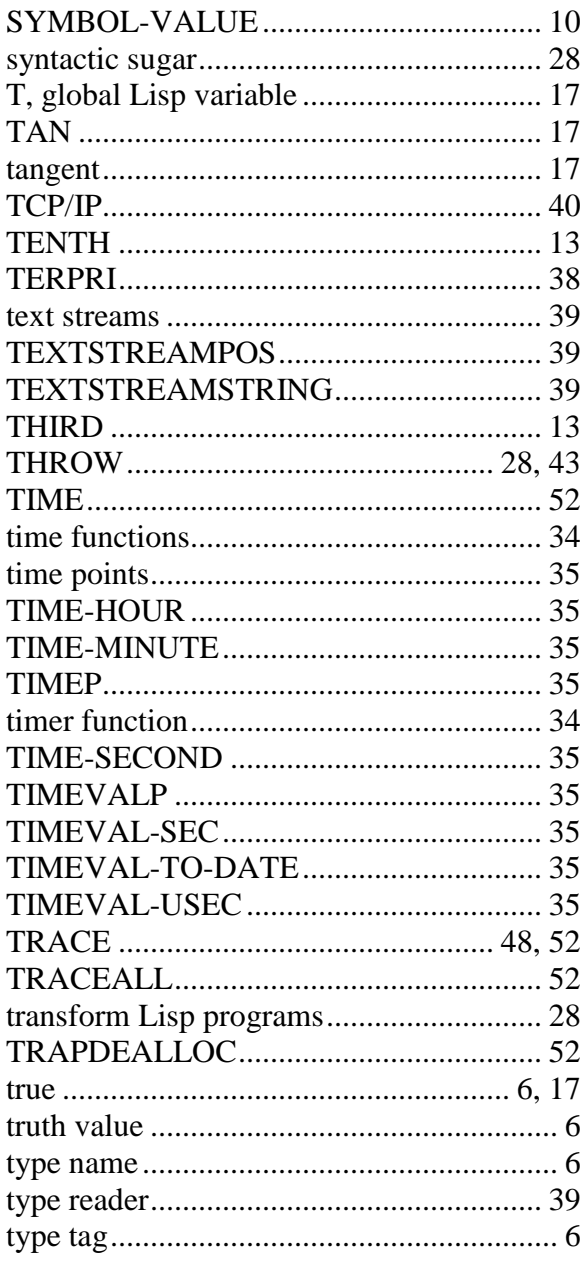

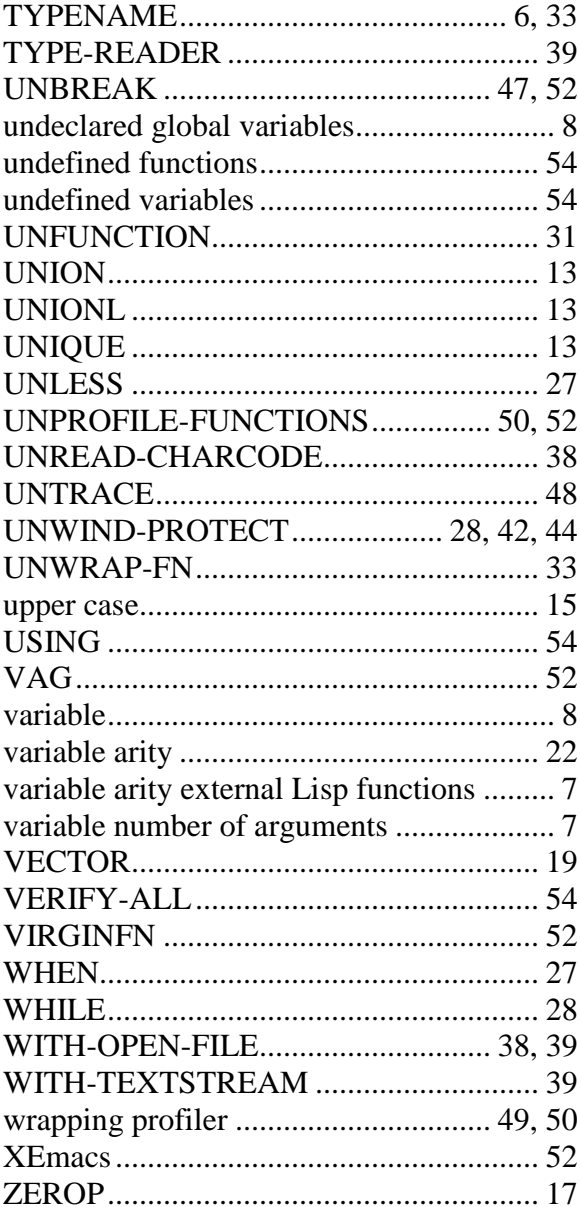